BFI NATIONAL ARCHIVE

**System for Television Off-air Archiving**

# **Recording and**

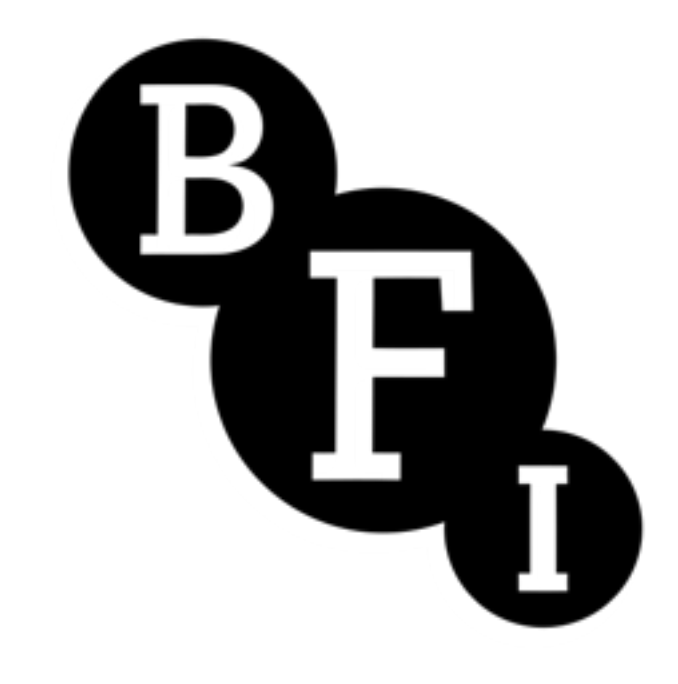

JOANNA WHITE KNOWLEDGE AND COLLECTIONS DEVELOPER (SHE/HER)

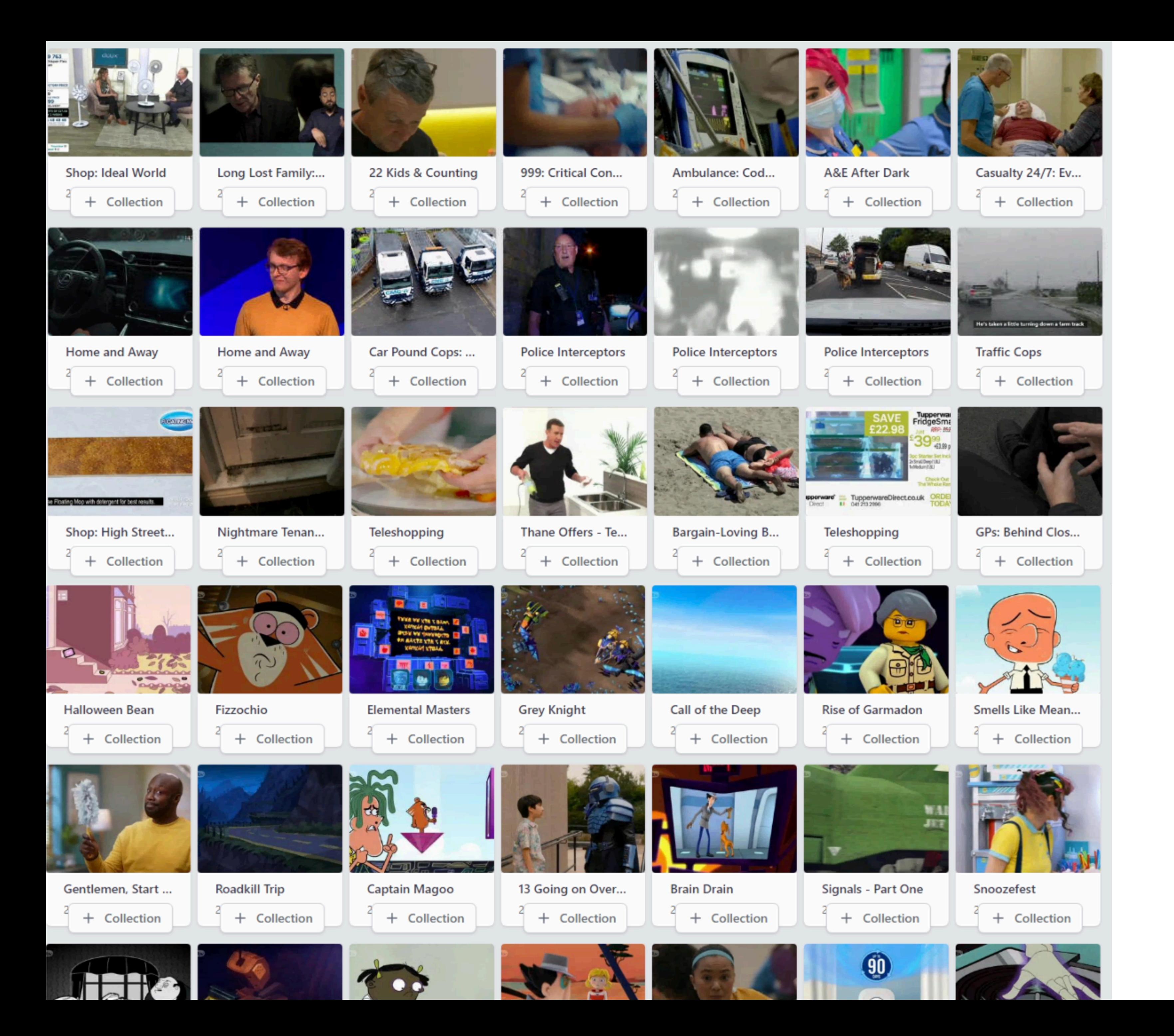

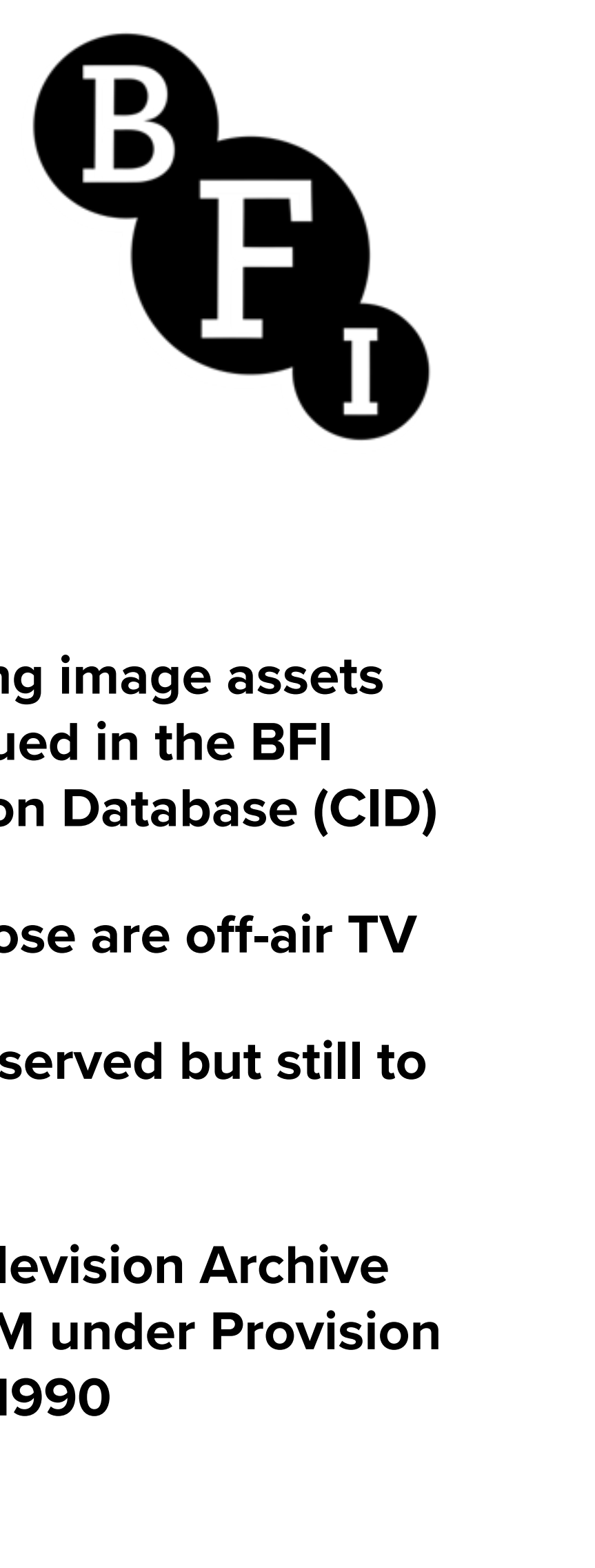

- **•Nearly 1 million moving image assets digitised and catalogued in the BFI Collections Information Database (CID)**
- **•Nearly 650,000 of those are off-air TV**
- **•Another 800,000 preserved but still to be catalogued in CID**
- **•BFI is the National Television Archive designated by OFCOM under Provision of Broadcasting Act, 1990**

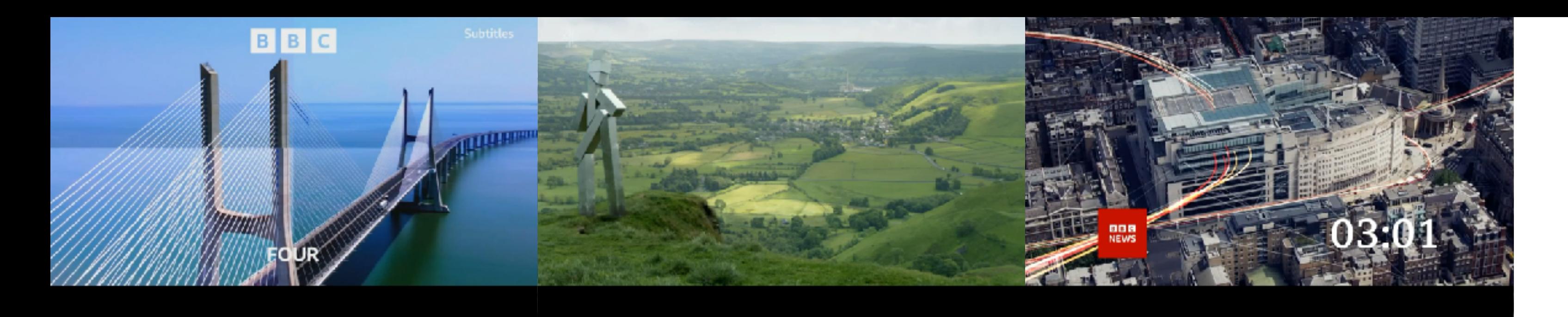

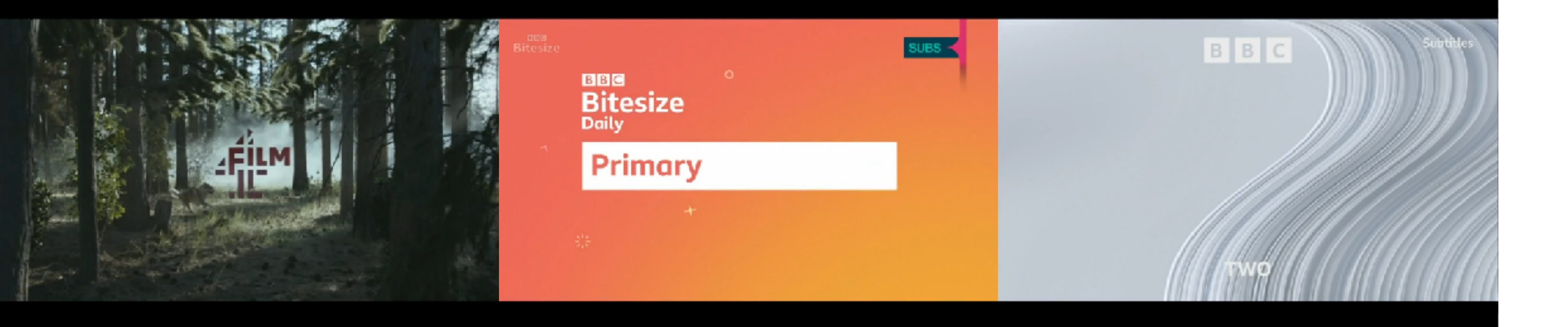

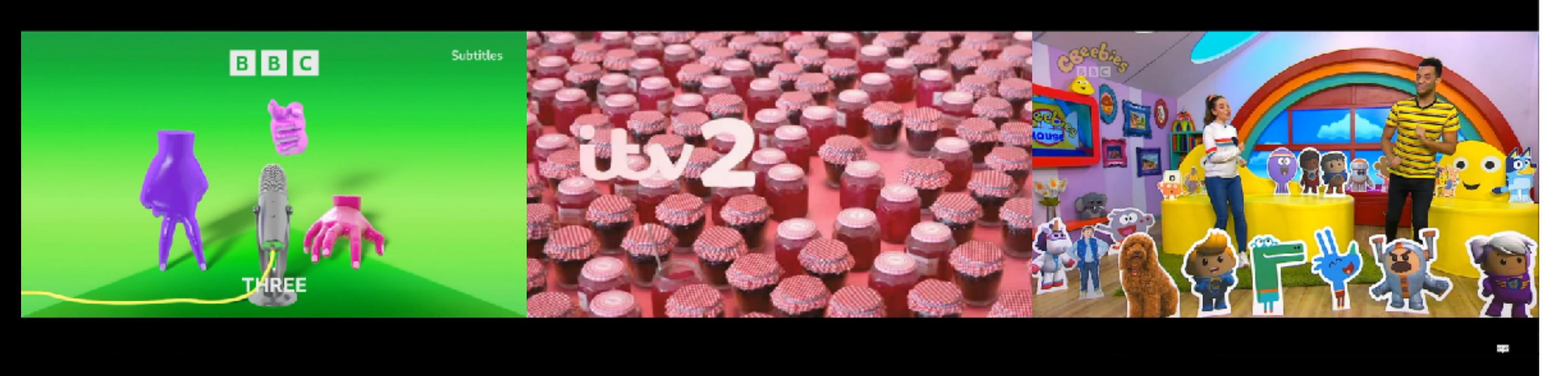

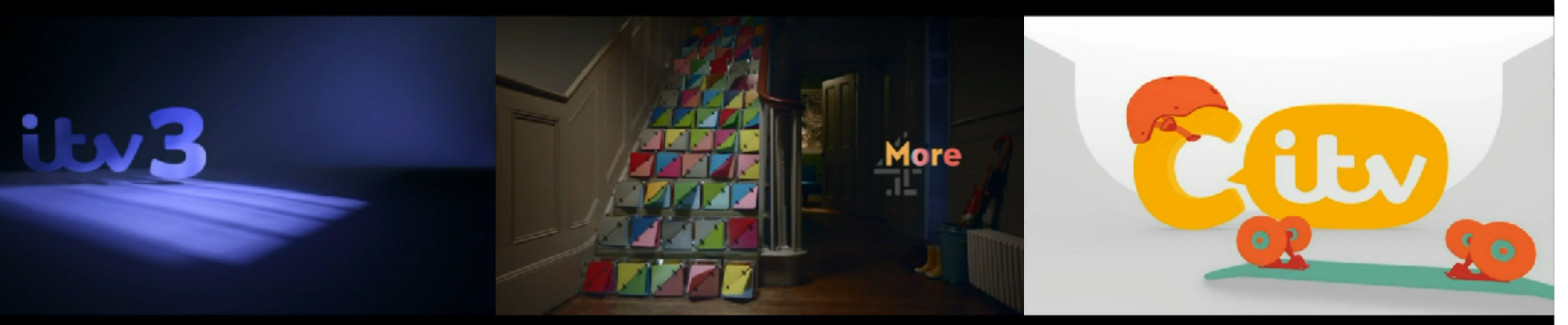

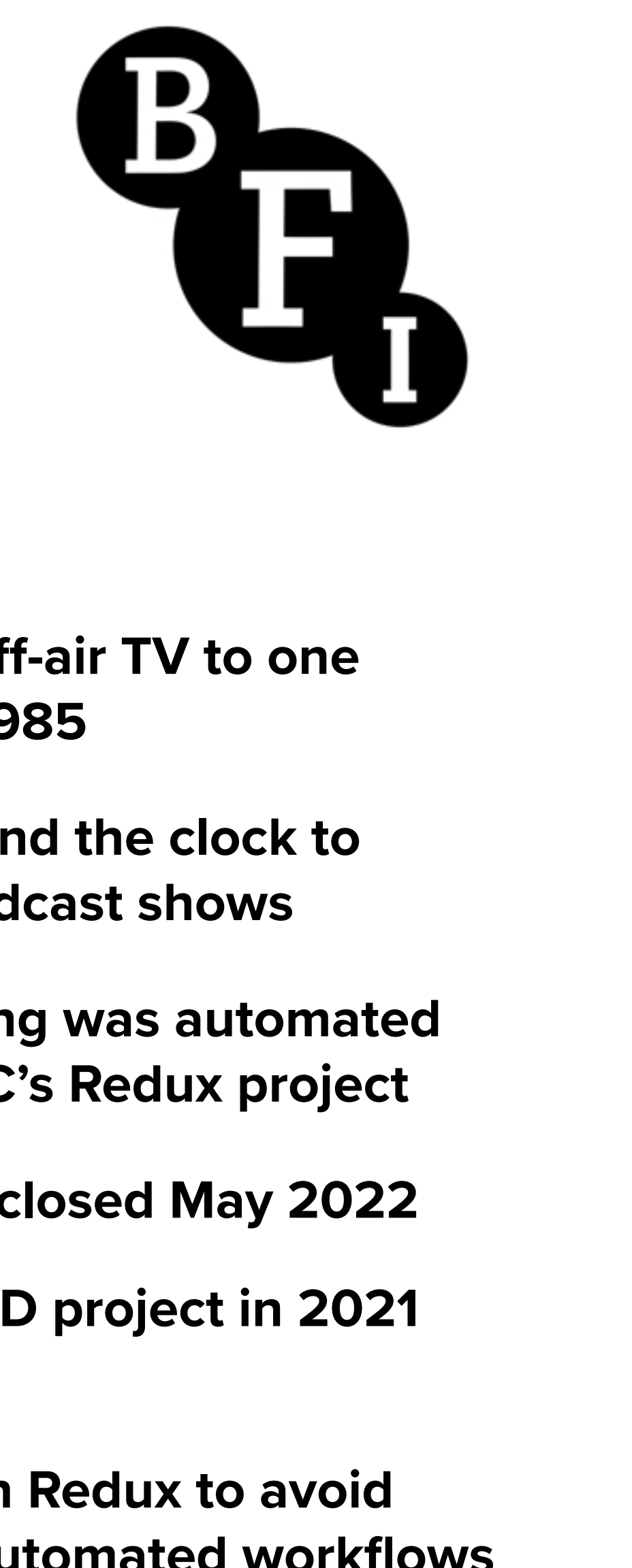

- **•Started recording off-air TV to one inch video tape in 1985**
- **•Teams worked around the clock to capture select broadcast shows**
- **•2015 off-air recording was automated with BFI fork of BBC's Redux project**
- **•BBC Redux project closed May 2022**
- **•BFI launched an R&D project in 2021 resulting in STORA**
- **STORA modelled on Redux to avoid breaks in existing automated workflows**

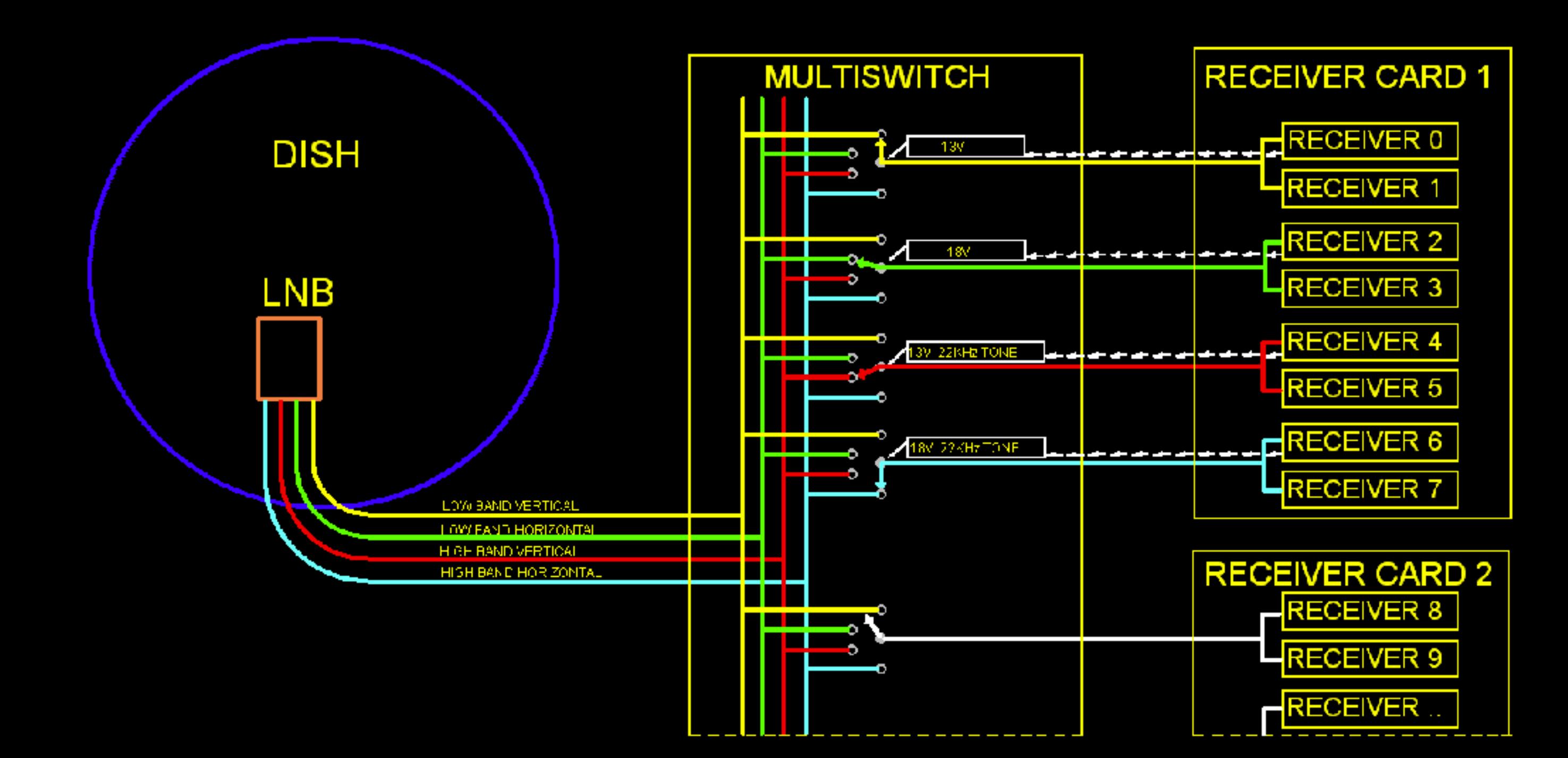

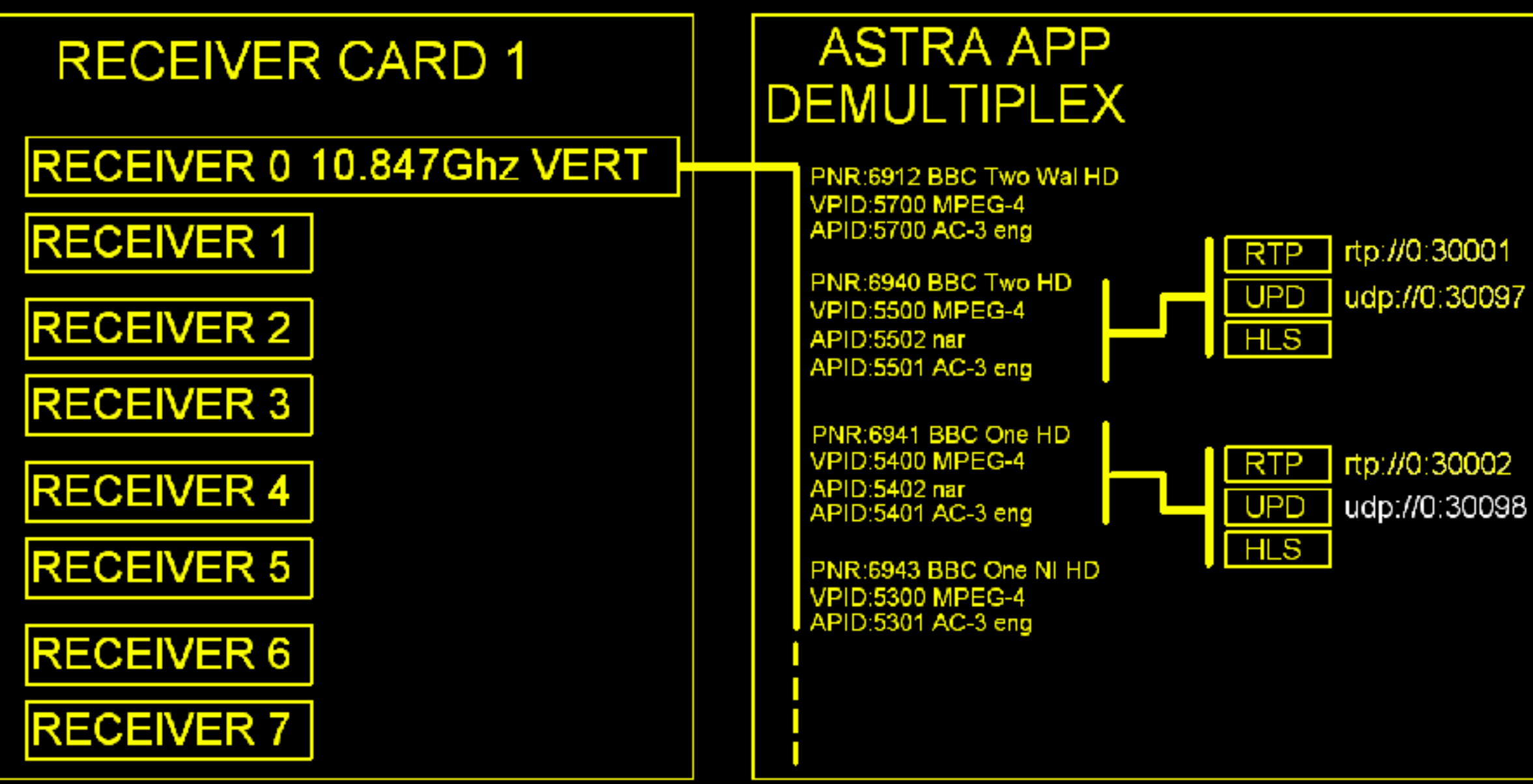

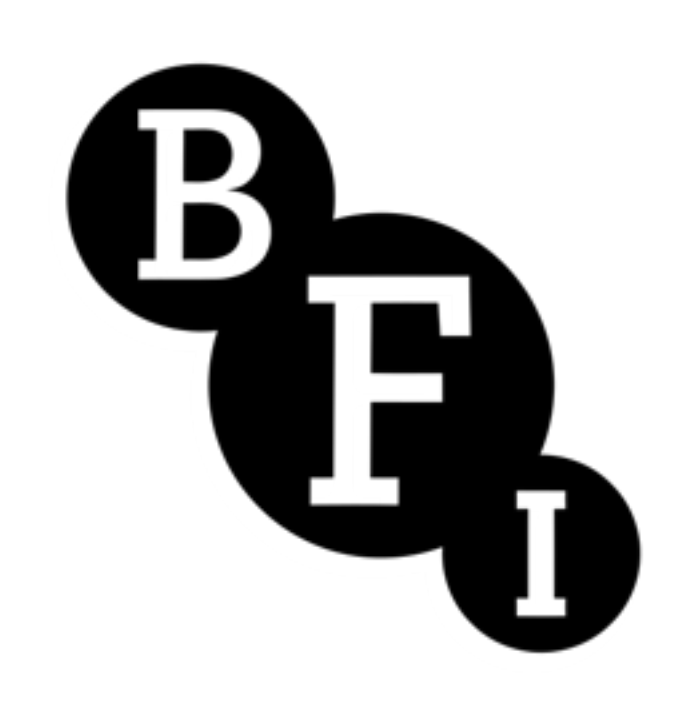

### **•Astra satellites broadcast across Europe**

- **•Passed through Quatro Low Noise Block then TBS TV PCi receiver cards**
- **•Signals routed through patch fields to a multi-switch to select bands & polarisation**
- **•STORA has 3 multi-switches allowing for up to 24 different multiplexes**
- **•Cesbo Astra app demuxes each channel's MPEG-TS into Single Program Transport Stream**
- **•Creates Unicast RTP stream and Unicast UDP stream, both needed by STORA**

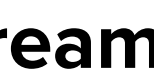

# **2024/01/16/5star/09-05-00-476-00-30-00**

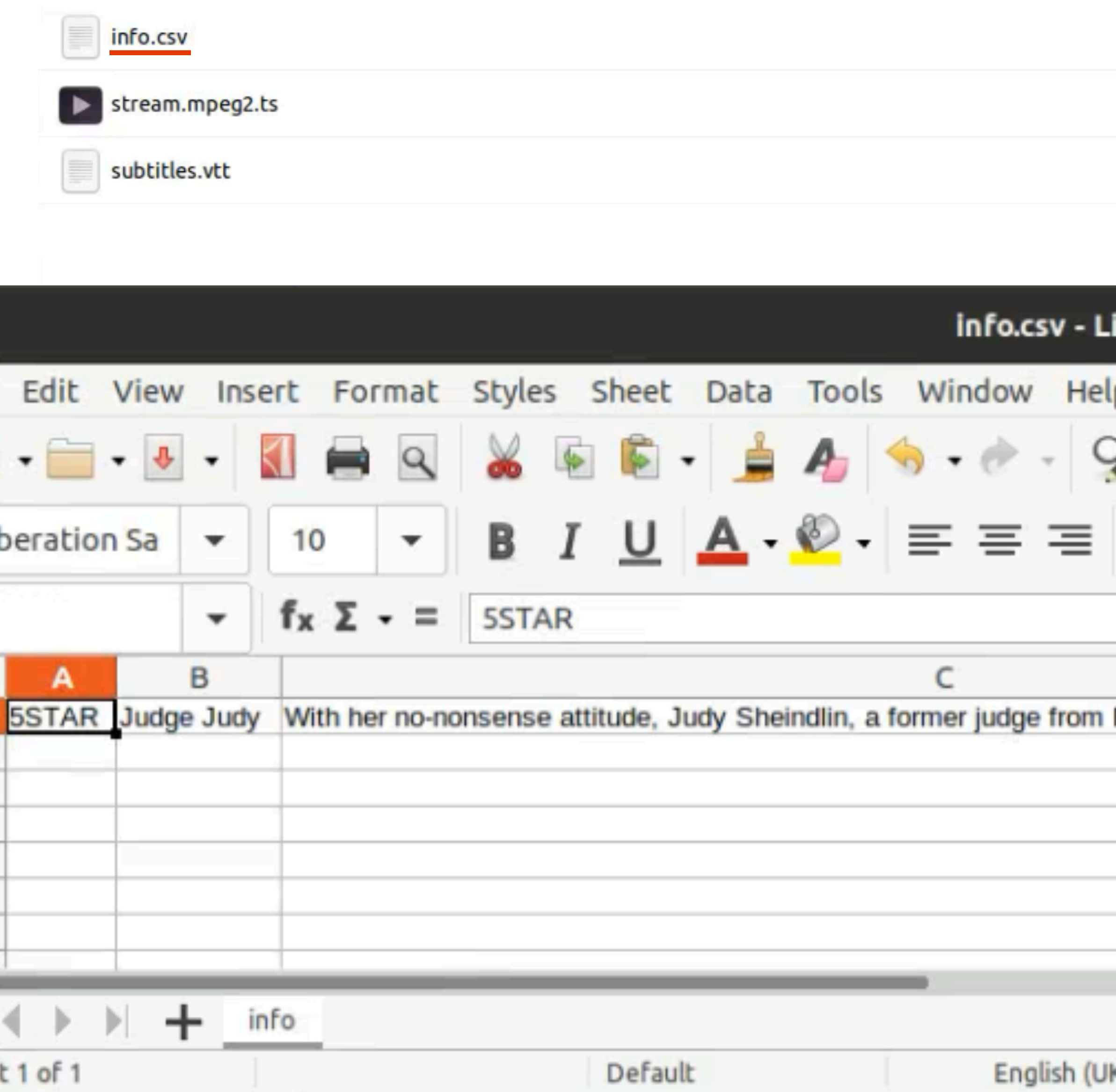

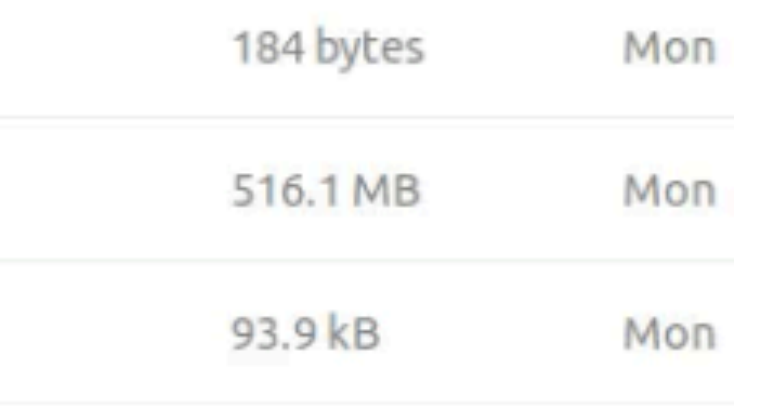

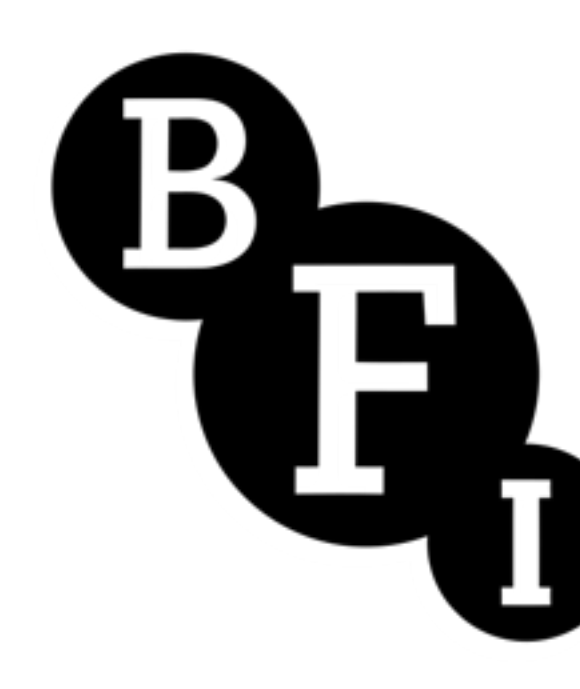

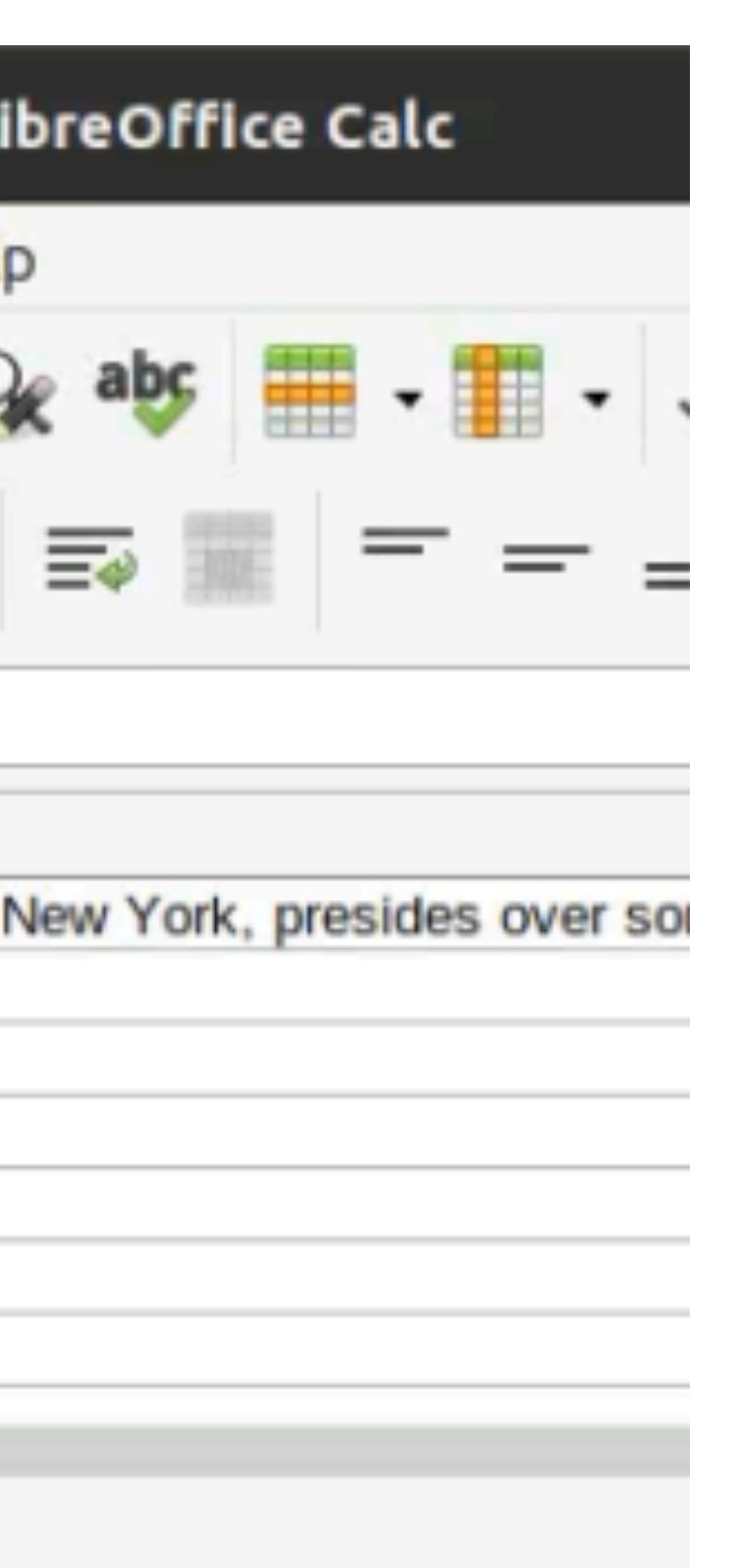

 $L$ 

- **•Modelling BBC Redux folder structures file formatting and video standard**
- **•Folders carry metadata for date, channel, time of broadcast, duration and EventID**
- **•Contents of folder include info.csv, a CSV format document containing programme information from the stream metadata**
- **Captured video is not re-encoded but raw PES data wrapped video, audio, subtitles and information tables**
- **•Extracted transcript of the spoken word of the programmed saved to WEBVTT**
- **•All this data critical to preservation goals**

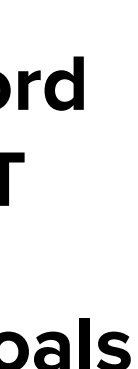

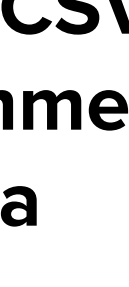

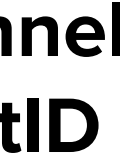

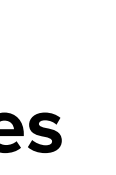

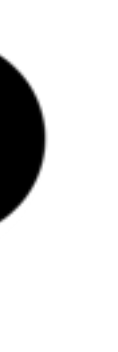

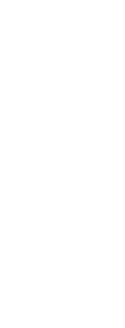

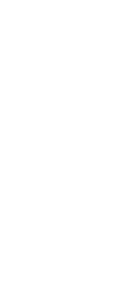

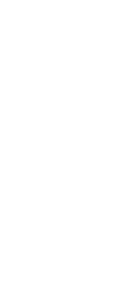

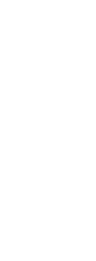

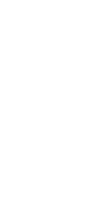

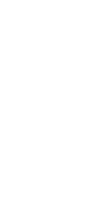

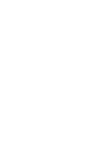

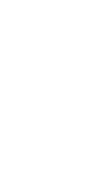

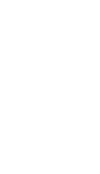

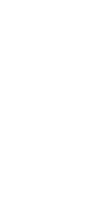

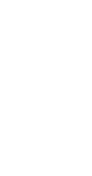

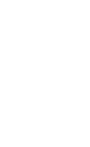

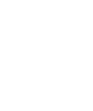

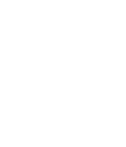

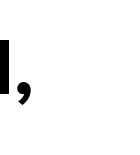

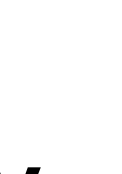

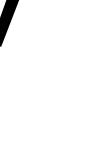

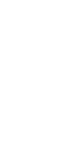

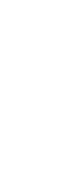

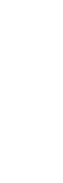

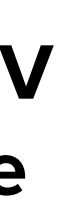

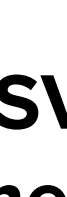

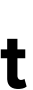

# **2024/01/16/5star/09-05-00-476-00-30-00**

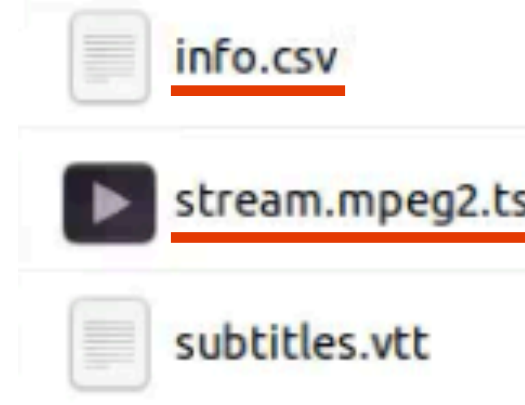

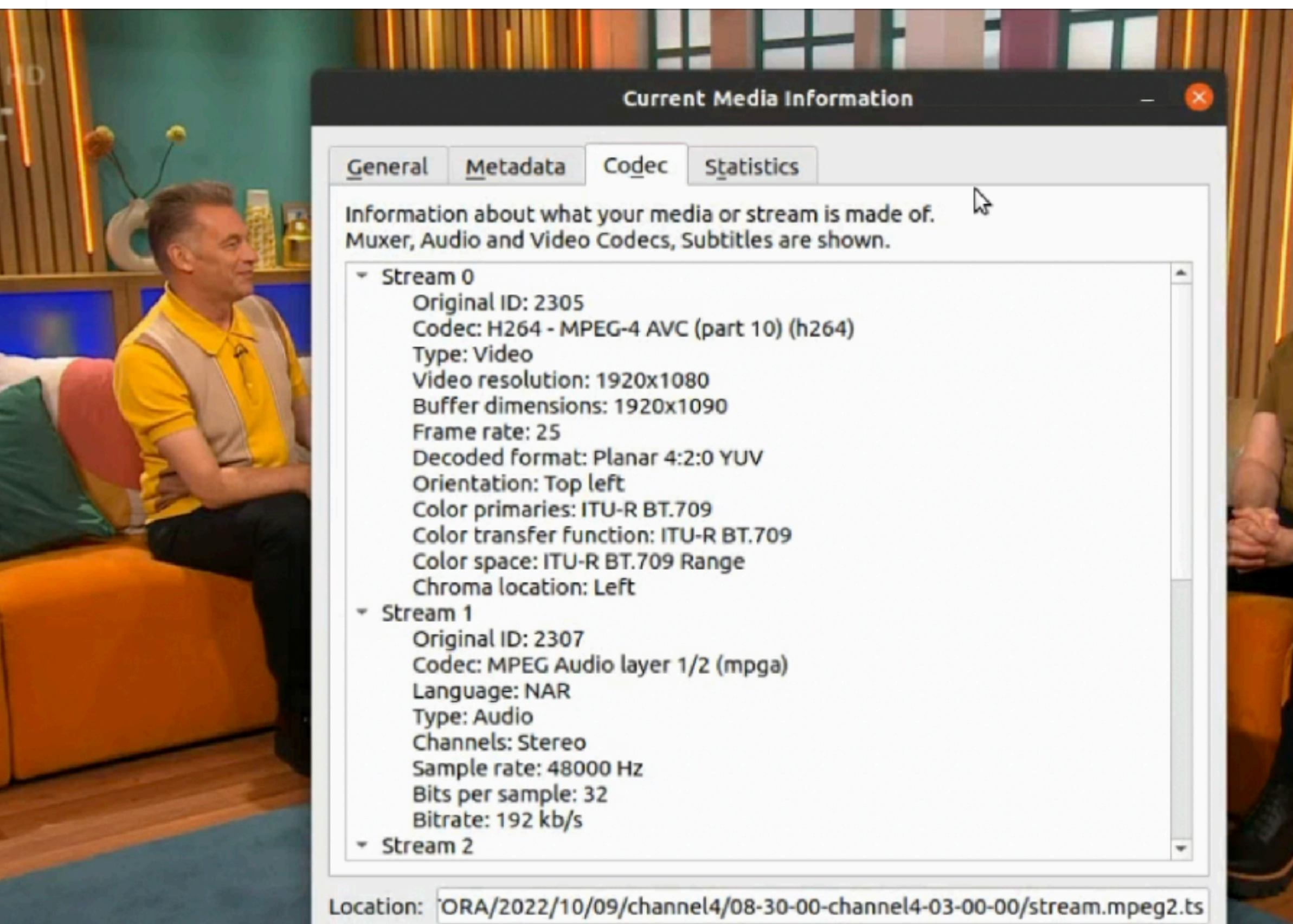

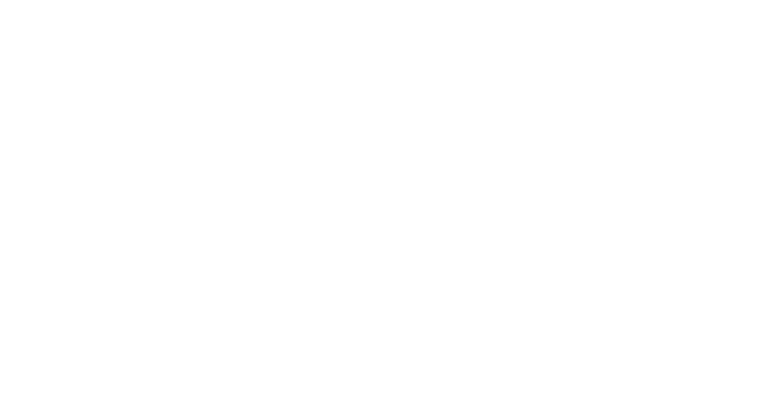

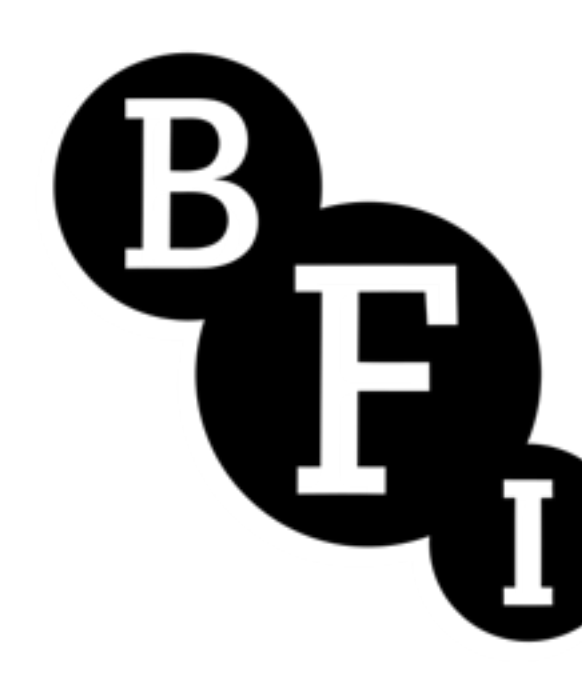

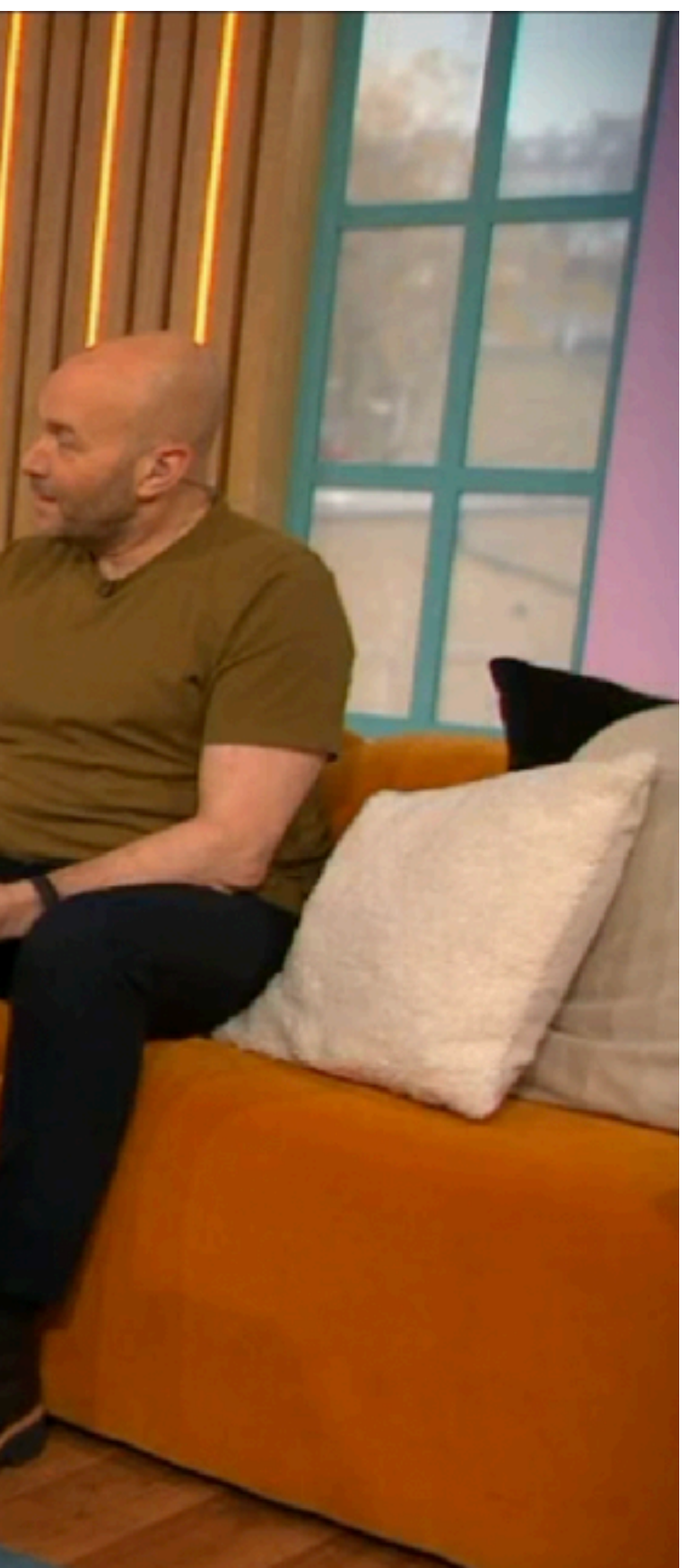

- **•Modelling BBC Redux folder structures file formatting and video standard**
- **•Folders carry metadata for date, channel, time of broadcast, duration and EventID**
- **•Contents of folder include info.csv, a CSV format document containing programme information from the stream metadata**
- **Captured video is not re-encoded but raw PES data wrapped video, audio, subtitles and information tables**
- **•Extracted transcript of the spoken word of the programmed saved to WEBVTT**
- **•All this data critical to preservation goals**

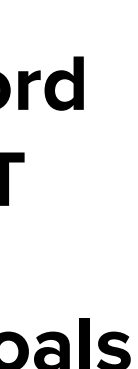

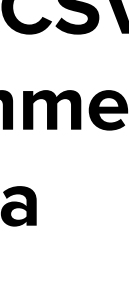

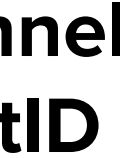

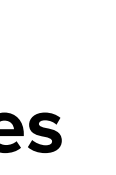

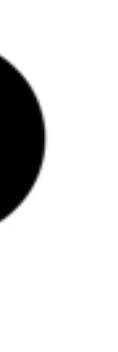

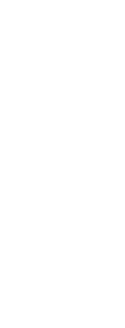

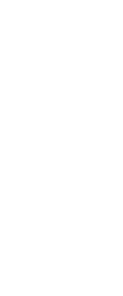

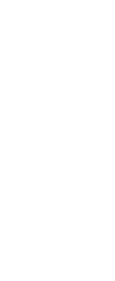

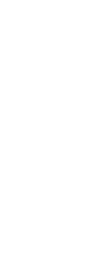

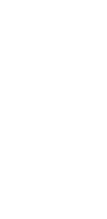

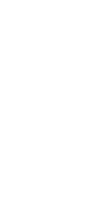

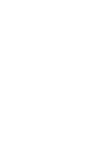

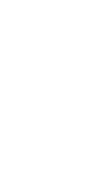

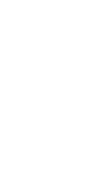

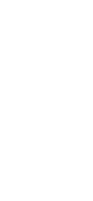

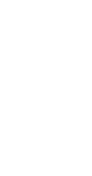

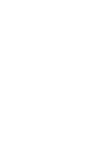

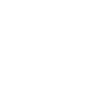

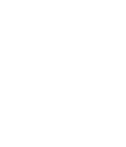

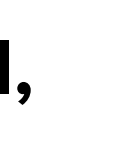

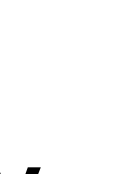

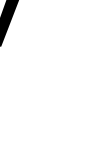

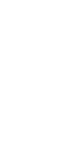

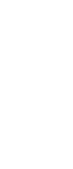

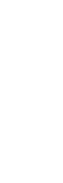

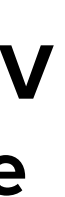

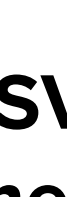

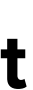

# **2024/01/16/5star/09-05-00-476-00-30-00**

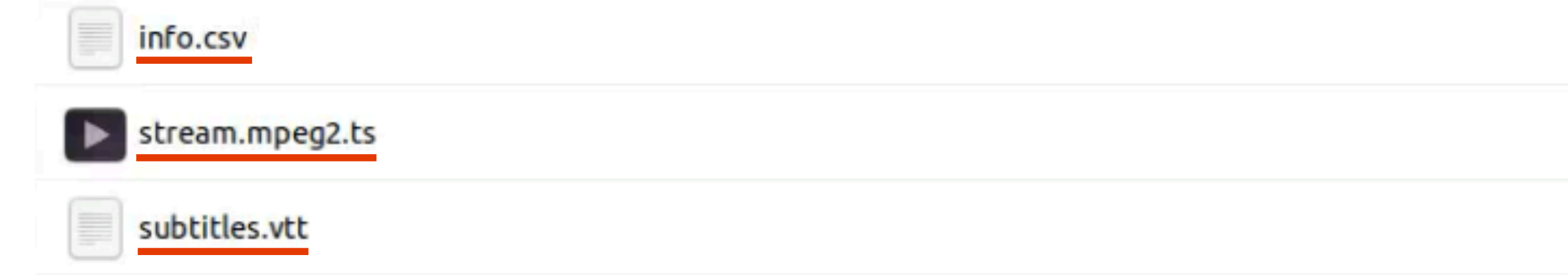

### - 田 Dpen ▼

```
subtitles.vtt
```

```
1 WEBVTT
3 STYLE
500:00:02.120 -> 00:00:04.1206 <font color="#ffff00">Your Honour, this is case number 258</font>
7 <font color="#ffff00">on the calendar</font>
900:00:04.160 --> 00:00:04.2800 <font color="#ffff00">Your Honour, this is case number 258</font>
1<font color="#ffff00">on the calendar</font>
3 00:00:04.320 --> 00:00:06.080
4 <font color="#ffff00">in the matter of Lawler vs Bell.</font>
600:00:06.120 --> 00:00:08.1207<font color="#ffff00">Parties have been sworn in. You may</font>
8 <font color="#ffff00">be seated. Have a seat, please.</font>
0.00:00:08.160 -> 00:00:08.9201<font color="#ffff00">Parties have been sworn in. You may</font>
2 <font color="#ffff00">be seated. Have a seat, please.</font>
4 00:00:08.960 --> 00:00:10.960
5 Mr Lawler,
6 I assume this is your daughter.
800:00:11.000 --> 00:00:11.9209 Mr Lawler,
```
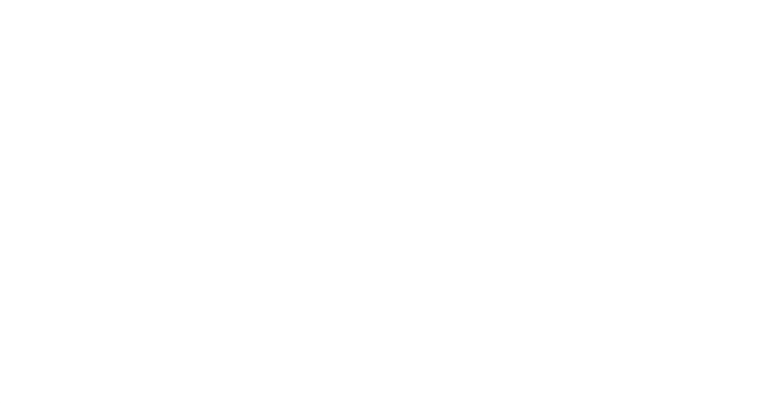

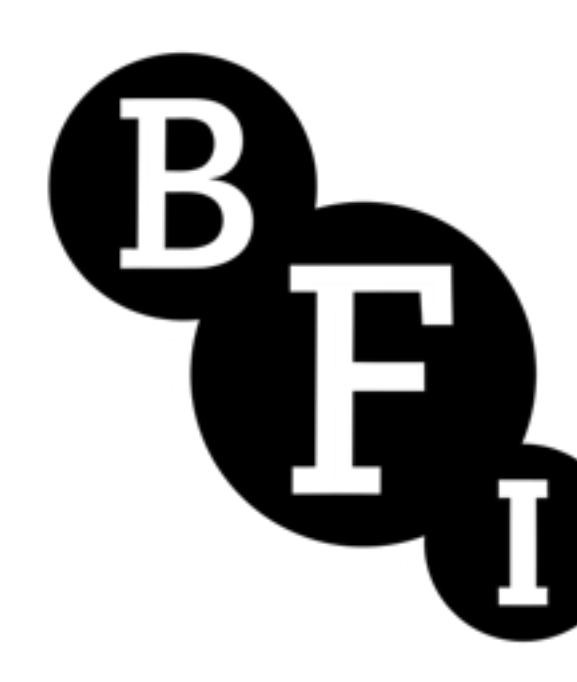

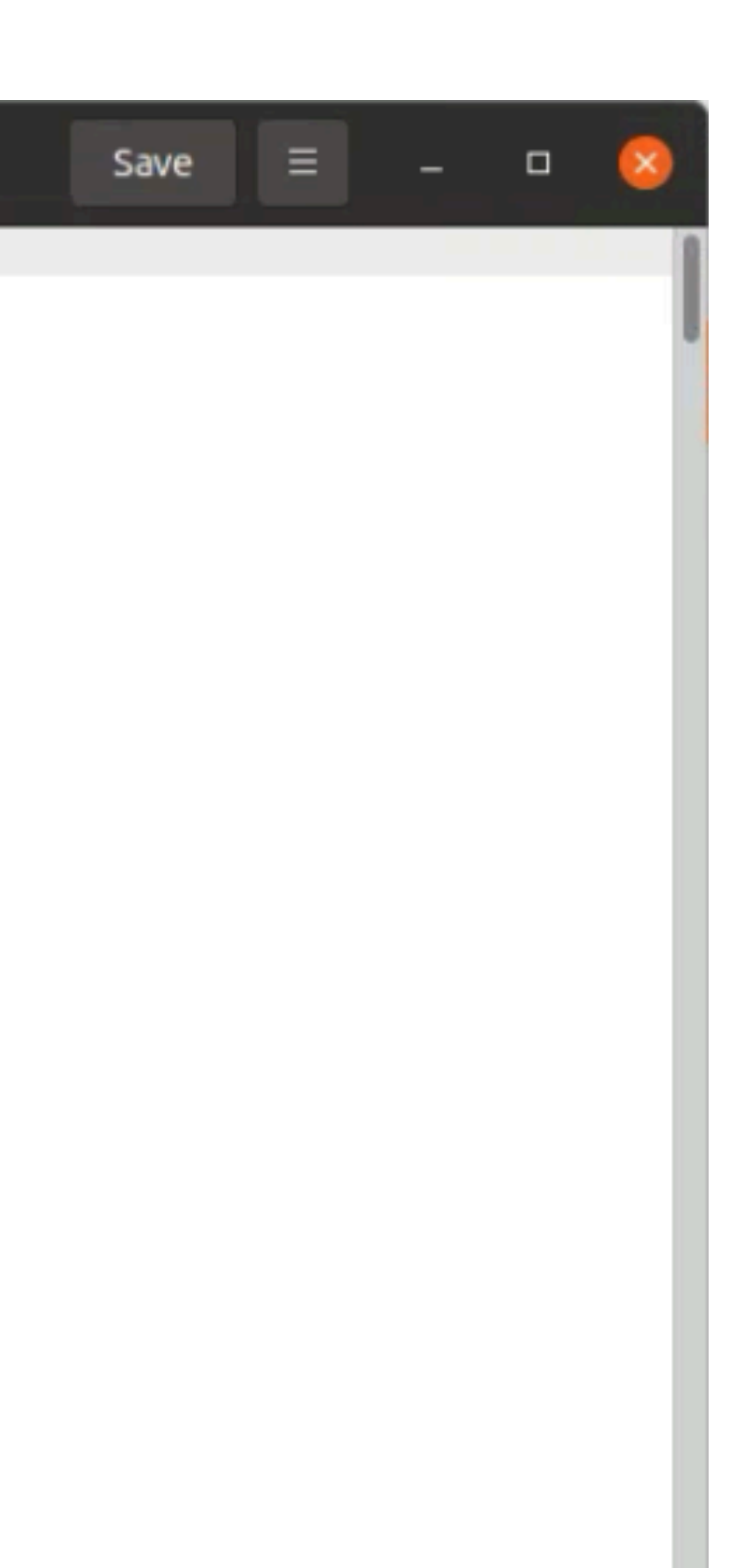

- **•Modelling BBC Redux folder structures file formatting and video standard**
- **•Folders carry metadata for date, channel, time of broadcast, duration and EventID**
- **•Contents of folder include info.csv, a CSV format document containing programme information from the stream metadata**
- **Captured video is not re-encoded but raw PES data wrapped video, audio, subtitles and information tables**
- **•Extracted transcript of the spoken word of the programmed saved to WEBVTT**
- **•All this data critical to preservation goals**

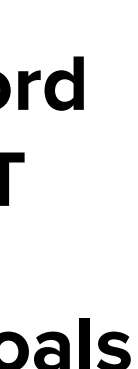

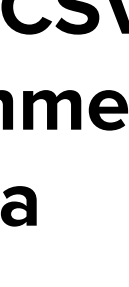

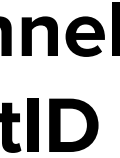

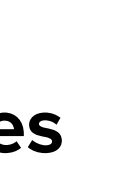

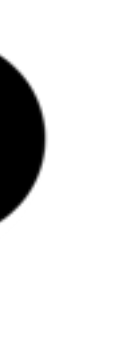

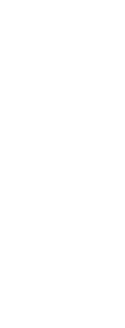

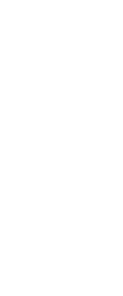

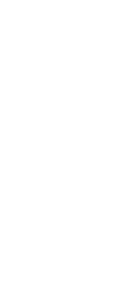

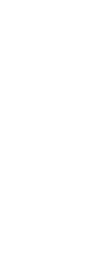

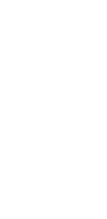

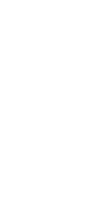

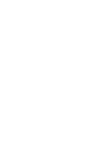

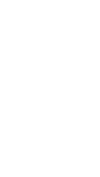

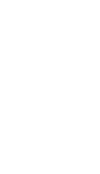

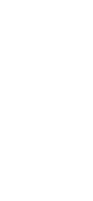

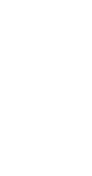

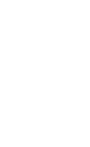

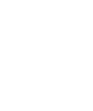

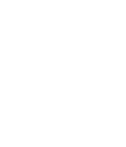

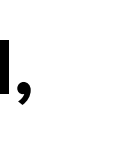

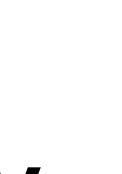

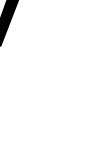

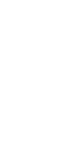

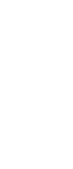

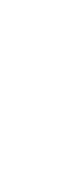

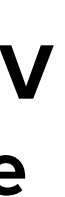

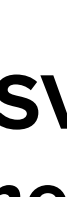

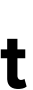

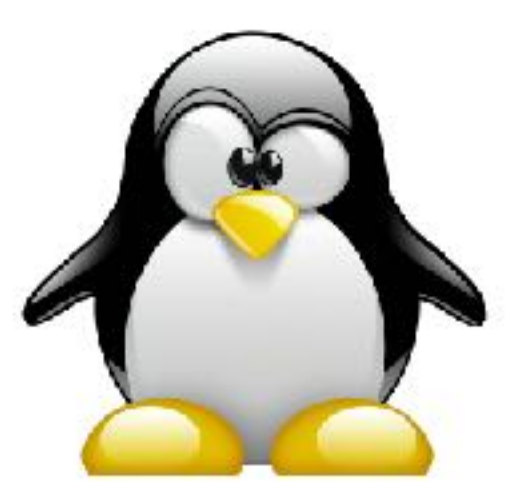

# Nagios®

# **libdvbtee**

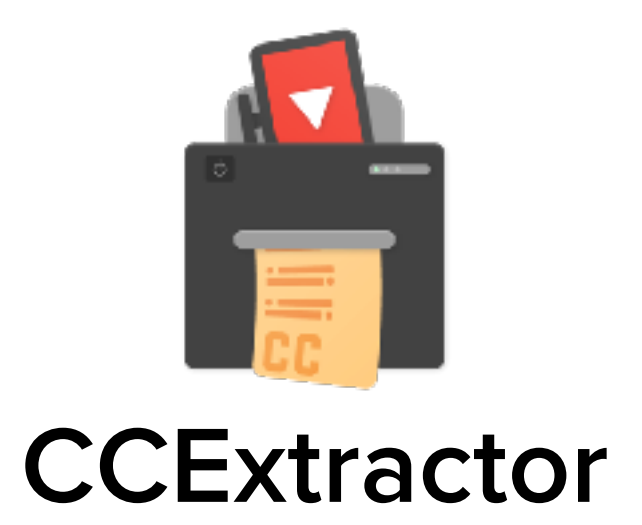

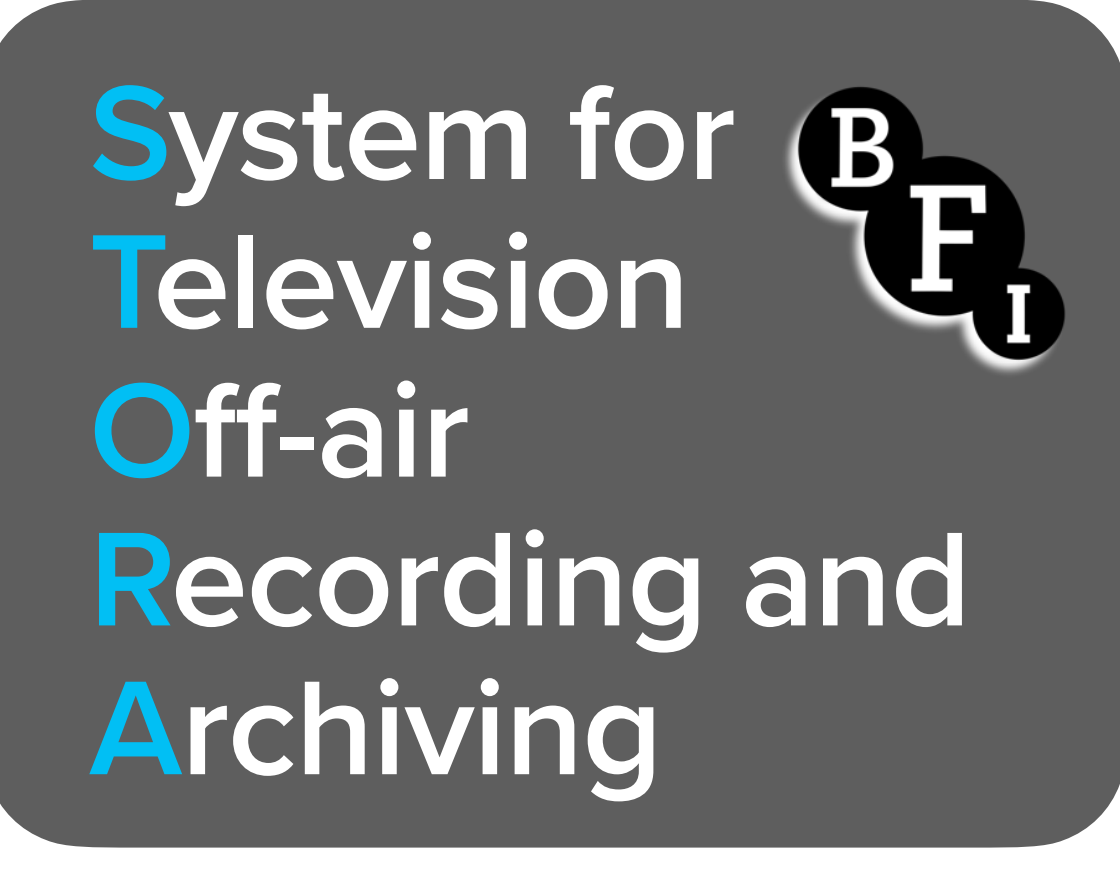

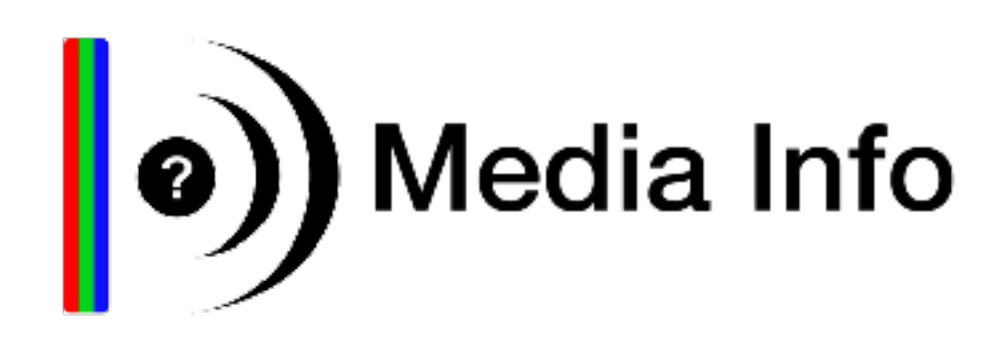

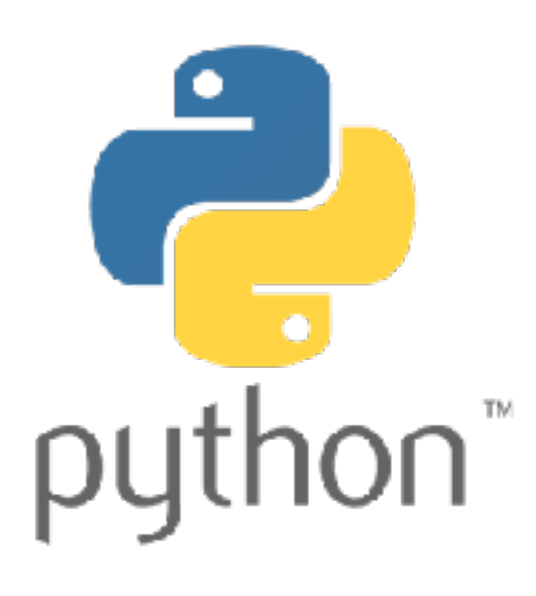

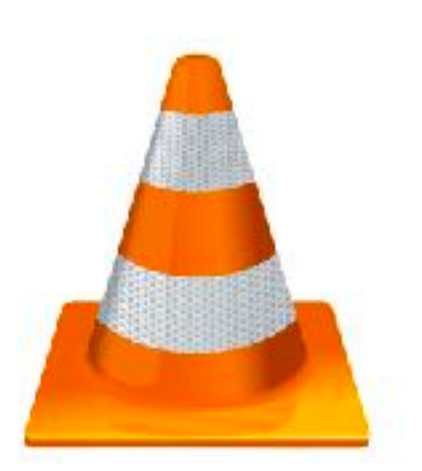

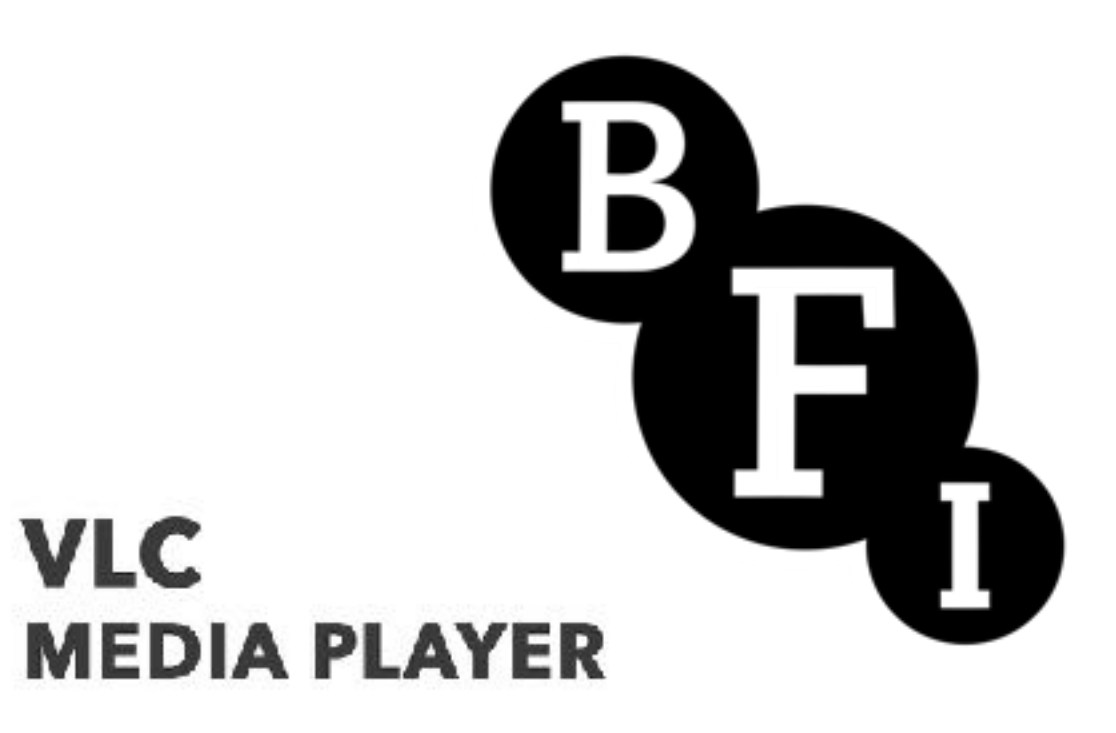

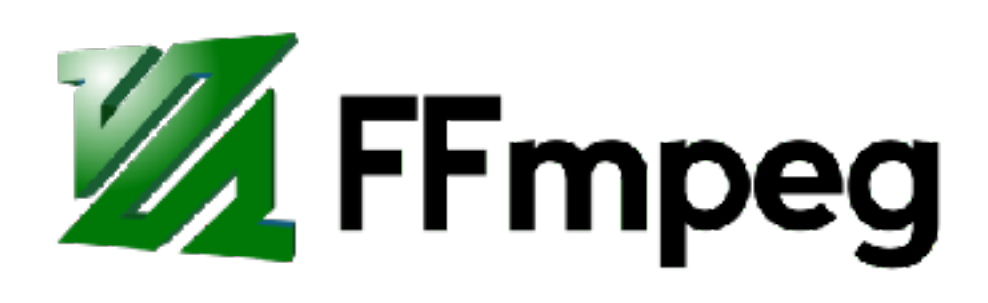

```
"hasNext": false,
       "total": 14,"item": [
                "id": "1ac5cd5b-a71e-4e5c-9251-65567c170036"
                'title": "Hot Cakes"
                "dateTime": "2022-10-15T00:00:00.000Z"
               "duration": 30.
               "certification": {},
1011"meta": 0,
12"attribute": [
13"subtitles",
14"16\times9",
15
                   "hd"
16
17summary": {
18
                   "short": "Gareth is caught off guard when a customer orders a cake to celebrate a part of their body",
                   "medium": "Pride Week in Cardiff and a last-minute cake causes chaos for the busy team. Meanwhile, Gareth is
19
  caught off-guard by an order for a cake to celebrate part of a customer's body"
20
               \mathbf{F}"asset": {
21
                   "id": "a6a557a8-2ed5-5a4b-9882-a3b89c634118",
22
                   "type": "episode",
23
24
                   "number": 2,25
                   "total": 5,
                    "certification": {},
26
27
                    "neta": f-28
                        "episode": "2",
                       "episodeTotal": "5"
29
30
                   \mathbf{F}31
                    "category": [
32
33
                            "code": "leisure-hobbies",
                            "name": "Leisure hobbies",
34
                            "dvb": "A000"
35
37
38
                            "code": "leisure-hobbies:cooking",
                            "name": "Cooking",
39
                            "dvb": "A500"
48
4142"code": "news-current-affairs",
43
44
                            "name": "News/Current Affairs",
45
                            "dvb": "2000
46
4748
                   start": "2022-10-15 00:00:00",
49
                  "duration": 30.
50
                  "channel": "bbcthree"
                  "programme": "Hot Cak
                  "start": "2022-10-15 00:30:00",
                  "duration": 70,
                  "channel": "bbcthree",
                  "programme": "RuPaul's Drag Race UK"
       12
      13
       1415
                  "start": "2022-10-15 01:40:00",
       16"duration": 30,
                  "channel": "bbcthree",
       18
                  "programme": "Hometown: A Teenage Killing"
      19
       20^{\circ}21"start": "2022-19-15 02:10:00",
       22
                  "duration": 30,
                  "channel": "bbcthree",
                  "programme": "Hometown: A Teenage Killing"
       2425
       26
       27"start": "2022-10-15 02:40:00",
       28
                  "duration": 10,
       29
                  "channel": "bbcthree",
      30
                  "programme": "Press X to Continue"
      31F
      32
      33
                  "start": "2022-10-15 02:50:00",
       34
                  "duration": 910,
       35
                  "channel": "bbcthree",
       36
                  "programme": "Close"
      37
```
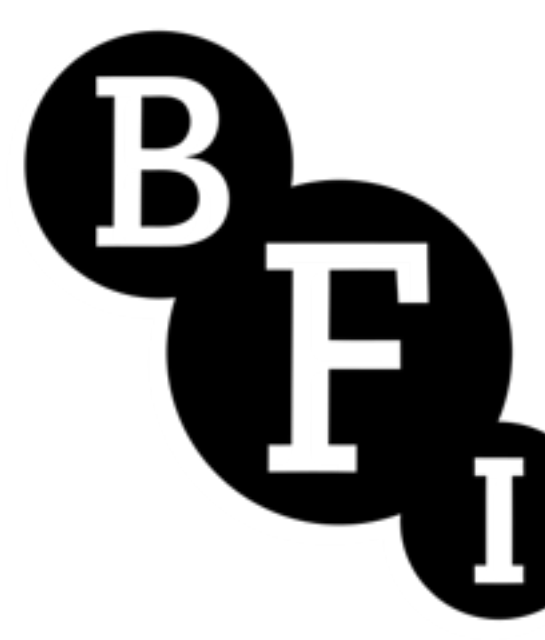

- **•Two separate approaches to recording the RTP stream originally in separate script but now combined**
- **•Electronic Programme Guide (EPG) data retrieved from commercial supplier via their Rest API**
- **•EPG data converted to JSON schedule for a single days programmes, per channel**
- **•Script run once per day launching around midnight and runs until all scheduled items have concluded**
- **Script relaunched immediately when finished by shell scripts that monitor for scripts that have completed running**
- **•Script indebted to ActiveNation script written in 2015**

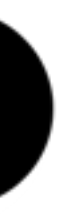

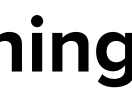

**ActiveState Code » Recipes** 

Tags

Languages

Sets

## **VLC.PY STREAM CAPTURE SCHEDULER SCRIPT** (PYTHON RECIPE)

Python, 425 lines

Capture network streams using vlc.py on a schedule.

### **■Download**

3 A script to capture network streams using VLC, based on a scheduler. It was originally designed for mpeg tr 5 Last updated 19th August 2015. 8 Dependencies: - My fork of Danny Yoo's getch()-like function: https://code.activestate.com/recipes/579095 9 - vlc.py http://wiki.videolan.org/Python\_bindings 10 11 12 13 The end user will need to create two JSON files in the same directory as the script: 14 capture.json to store the network stream/channel information - schedule.json to store the timer recordings 15 16 17 18 Example format of capture.json: 19 20 21 "stream name one":"stream one address", "stream name two": "stream two address" 22 23 24 25 26 Example format of schedule.json: 27 28 { "start": "2015-08-18 18:08:00", "duration":1, "channel": "stream name one", "programme": "Test Recor 29 { "start": "2015-08-18 19:20:00", "end": "2015-08-18 20:20:00", "channel": "stream name two", "program 30  $31$  J 32 33 You can specify either the length of the recording or an end datetime. The programme field is simply a desc 34 35 36 Commands: 37 38 Once the script is running, it will automatically parse the channel list and schedule. There are three basi 39 - pressing "R" reloads the schedule and will update any upcoming scheduled recordings 40 41 - pressing "C" reloads the channel list - pressing "Q" exits the script 42 43 44

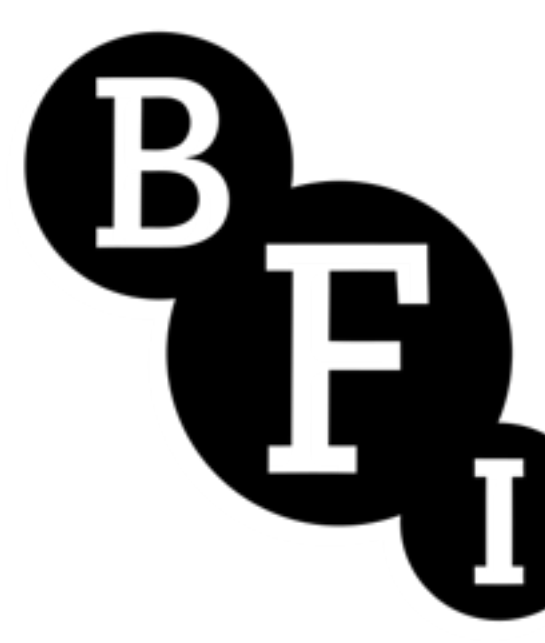

- **•Two separate approaches to recording the RTP stream originally in separate script but now combined**
- **•Electronic Programme Guide (EPG) data retrieved from commercial supplier via their Rest API**
- **•EPG data converted to JSON schedule for a single days programmes, per channel**
- **•Script run once per day launching around midnight and runs until all scheduled items have concluded**
- **Script relaunched immediately when finished by shell scripts that monitor for scripts that have completed running**
- **•Script indebted to ActiveNation script written in 2015**

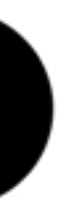

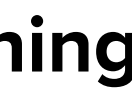

dvbtee v0.6.8 - http://github.com/mkrufky/libdvbtee tore PAT: v2, ts\_id: 1  $0 \mid 10$  $5106$  | 64 tore NIT: v1, network\_id 1 ts\_id | orig\_network\_id  $00001$  | 1 store PMT: v29, service\_id 5106, pcr\_pid 101 es\_pid | type 65 | 0x1b (Video H.264) | 66 | 0x04 (Audio MPEG-2) | NAR 67 | 0x06 (Private (AC3/EAC3/TT/ST)) 68 | 0x06 (Private (AC3/EAC3/TT/ST)) | eng 69 | 0x06 (Private (AC3/EAC3/TT/ST)) tore EIT-255: v11 | ts\_id 2034 | network\_id 1 service\_id 5106 | table id: 0x4e, last\_table id: 0x4e 15:00 - 16:00 : New: Riddiculous  $16:00$ 17:00 : New: Tipping Point PDATING TABLE 70 ("programs":[{"number":0,"pid":16},{"number":5106,"pid":100}],"tableId":0,"tableName":"PAT","tsId":1,"version":2},{},{"pcrPid":101,"program":5106,"streams":[{"pid":101," :"streamType":27,"streamTypeString":"Video H.264"},{"descriptors":[{"ISO639Lang":[{"audioType":0,"language":"NAR"}],"descriptorTag":10}],"pid":102,"streamType":4,"streamTypeString": udio MPEG-2"},{"pid":103,"streamType":6,"streamTypeString":"Private (AC3/EAC3/TT/ST)"},{"descriptors":[{"ISO639Lang":[{"audioType":0,"language":"eng"}],"descriptorTag":10}],"pid":10 "streamType":6,"streamTypeString":"Private (AC3/EAC3/TT/ST)"},{"pid":105,"streamType":6,"streamTypeString":"Private (AC3/EAC3/TT/ST)"}],"tableId":2,"tableName":"PMT","version":29] {"descriptors":[],"tableId":112,"tableName":"TOT","time":1706714721}] [{},{1}}, ET\_ID#0001: [{"networkId":1,"tableId":64,"tableName":"NIT","tsList":[{"origNetworkId":1,"tsId":1}}, {"events":[{"descriptors":[{"descriptorTag":77,"lang":"eng","name":"New: Riddicu<mark>l</mark>lous","text":"Ranvir Singh hosts the rapid and ruthless quiz as contestants Greg Jamie, Gina and Kieran, and Chris and Nihad take on Riddlemaster Henry Lewis in a bid to solve h<mark>is riddles. S2 Ep23"}],"eventId":61,"f\_free\_ca":false,"lengthSec":65536,"runningSt</mark> us":4,"startTime":1012338589696,"unixTimeBegin":1706713200,"unixTimeEnd":1706716800},{"descriptor<mark>s":[{"descriptorTag":77,"lang":"eng","name":"New: Tipping Point","text":"Ben Sheph</mark> rd hosts the quiz show in which three players take on an extraordinary machine in the hope of winn<mark>ing a cash jackpot."}],"eventId":75,"f\_free\_ca":false,"lengthSec":65536,"runningSt</mark> tus":1,"startTime":1012338655232,"unixTimeBegin":1706716800,"unixTimeEnd":1706720400}],"lastTableI<mark>d":78,"networkId":1,"serviceId":5106,"tableId":78,"tableName":"EIT","tsId":2034,"</mark>  $r<sub>sim</sub>$  : 11}]

Lous","text":"Ranvir Singh hosts the rapid and ruthless quiz as contestants Greg an is riddles. S2 Ep23"}],"eventId":61,"f\_free\_ca":false,"lengthSec":65536,"runningSta s":[{"descriptorTag":77,"lang":"eng","name":"New: Tipping Point","text":"Ben Shepha ing a cash jackpot."}],"eventId":75,"f\_free\_ca":false,"lengthSec":65536,"runningSta d":78,"networkId":1,"serviceId":5106,"tableId":78,"tableName":"EIT","tsId":2034,"ve

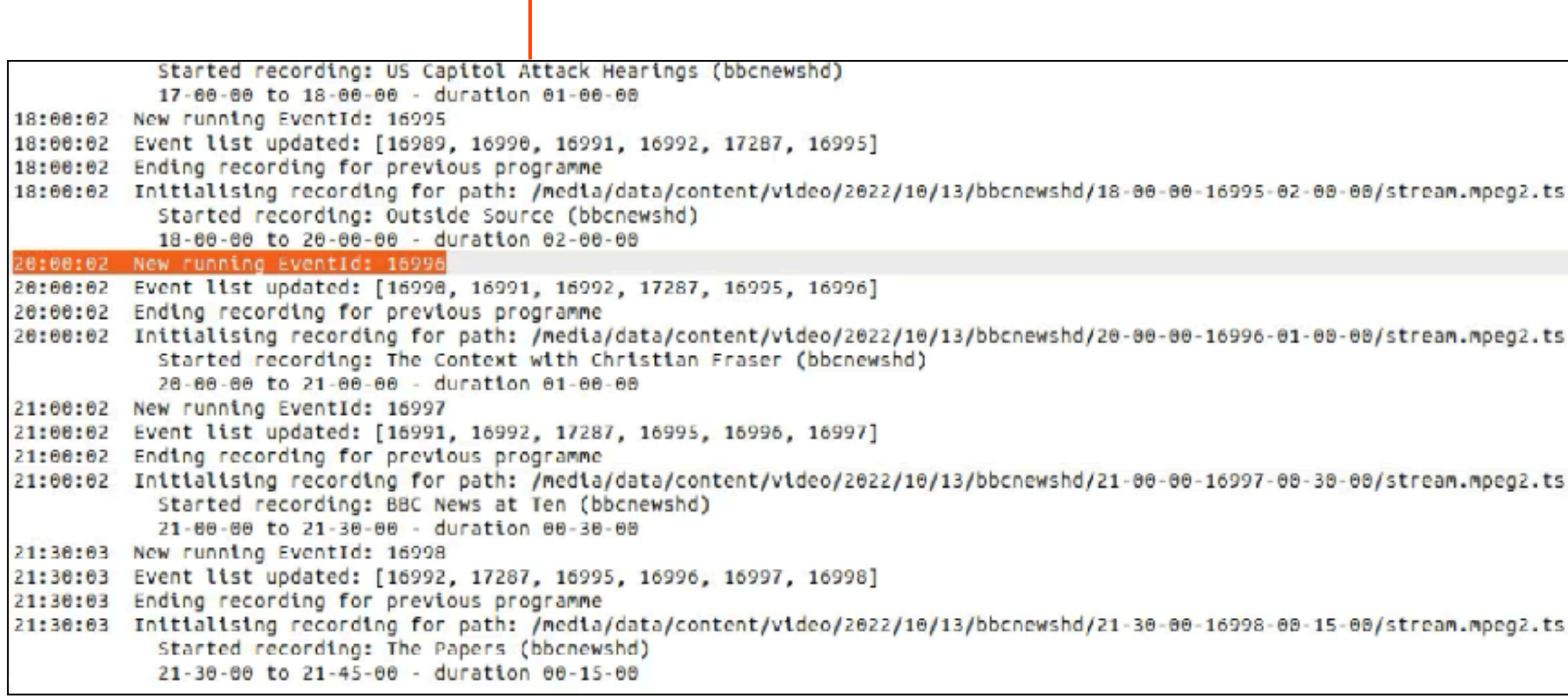

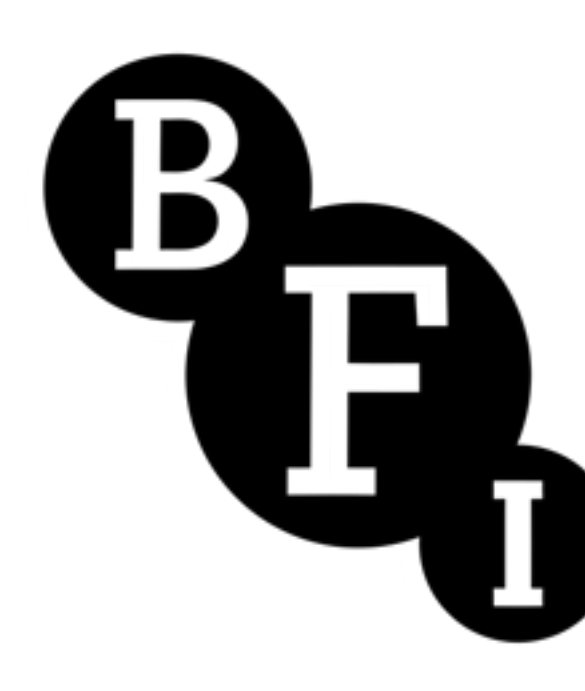

- **•Second script started monitoring the UDP stream service information data for change to the EventID**
- **•Script stores the last five programme EventIDs in a list when a new number appears it triggers new recording**
- **•Script loops indefinitely monitoring this UDP data, creating and placing programme recordings in unique folder paths**
- **•LIBDVBTEE project makes this approach possible, and supports parsing of UDP streams**
- **•Shell command is spawned from Python subprocess module and the response is collected and converted into dictionary**

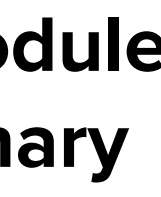

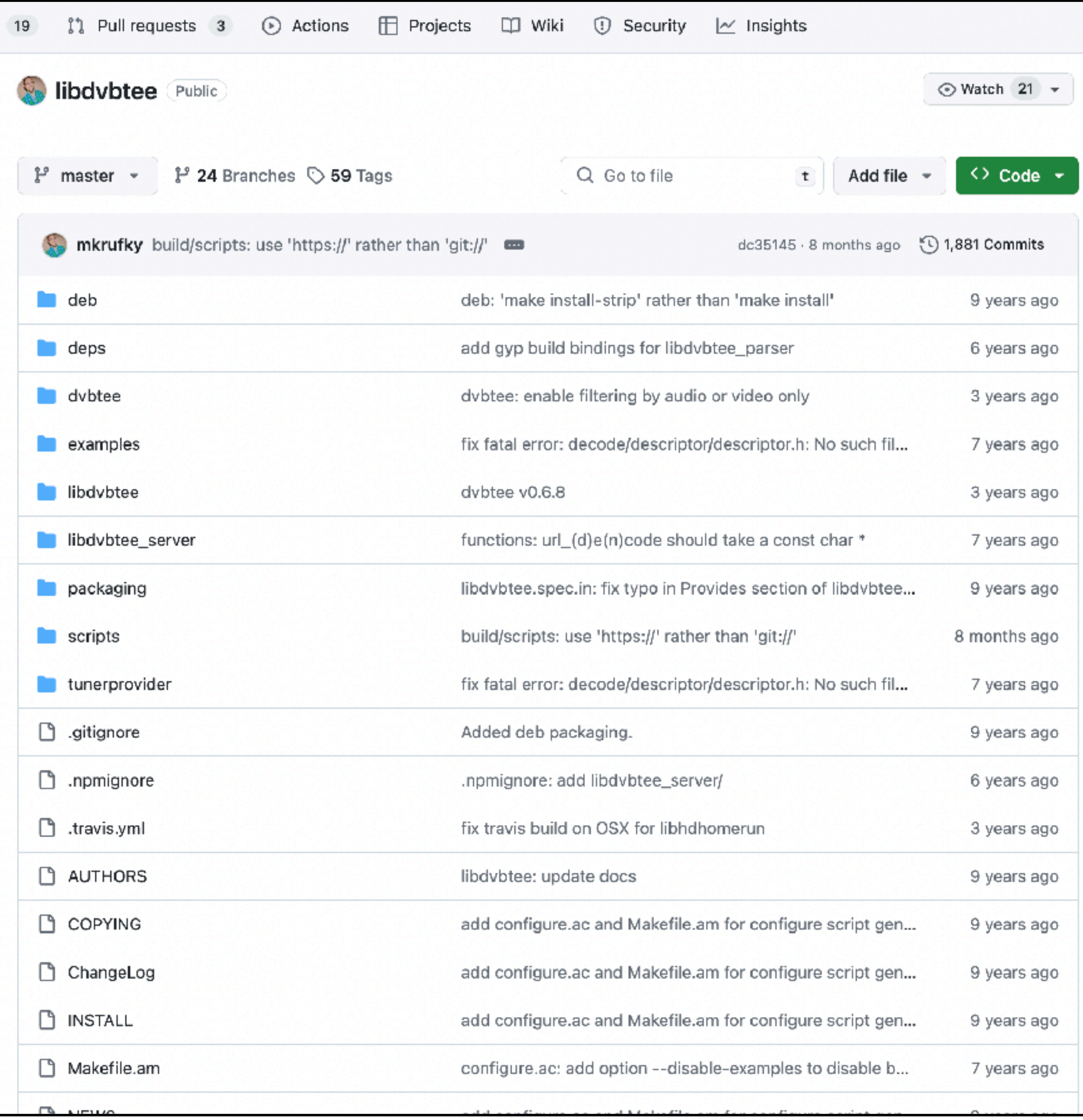

# **libdvbtee**

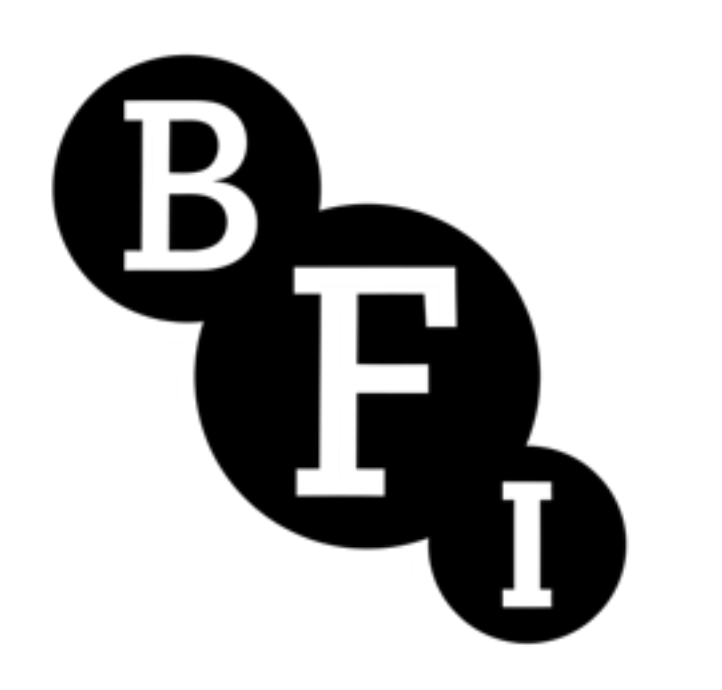

- **•Second script started monitoring the UDP stream service information data for change to the EventID**
- **•Script stores the last five programme EventIDs in a list when a new number appears it triggers new recording**
- **Script loops indefinitely monitoring this UDP data, creating and placing programme recordings in unique folder paths**
- **•LIBDVBTEE project makes this approach possible, and supports parsing of UDP streams**
- **•Shell command is spawned from Python subprocess module and the response is collected and converted into dictionary**

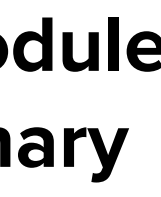

### RTP STREAM RECORDED BY VLC

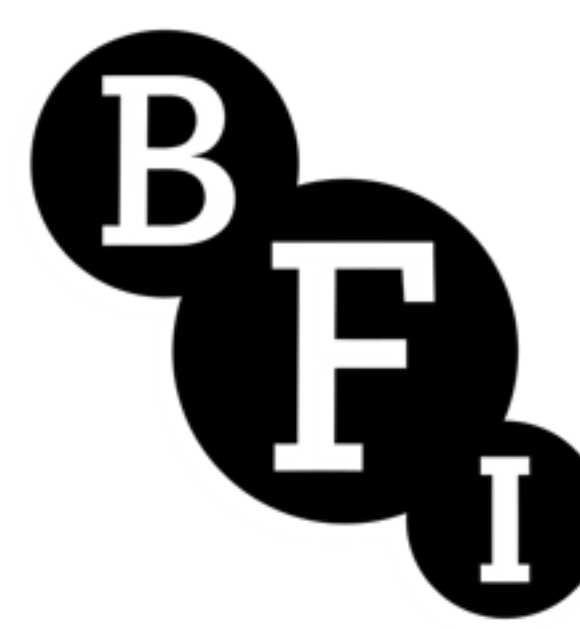

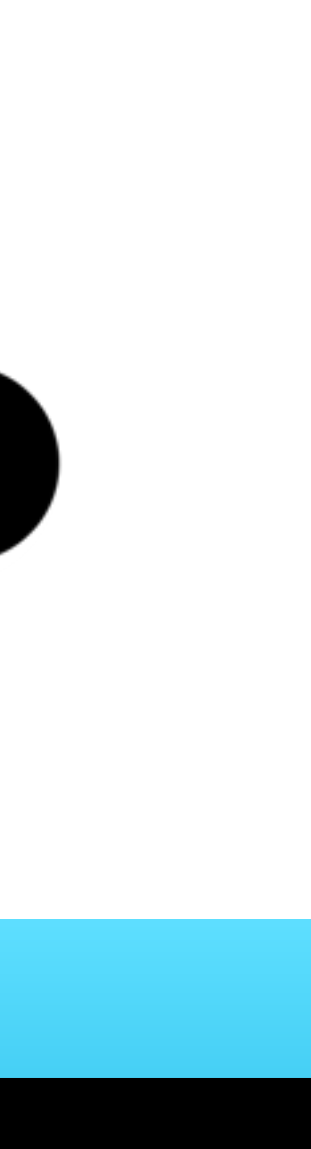

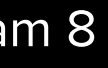

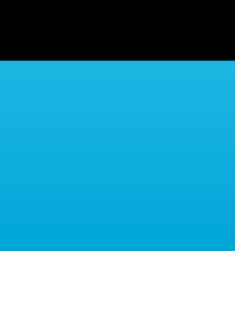

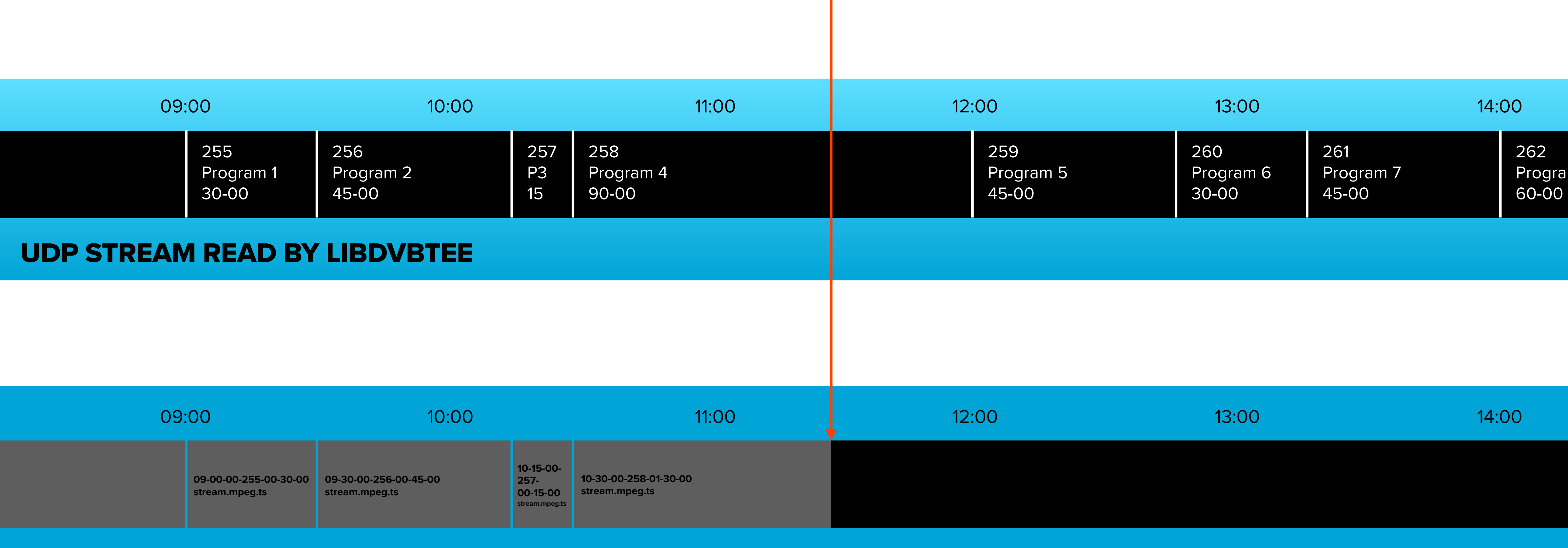

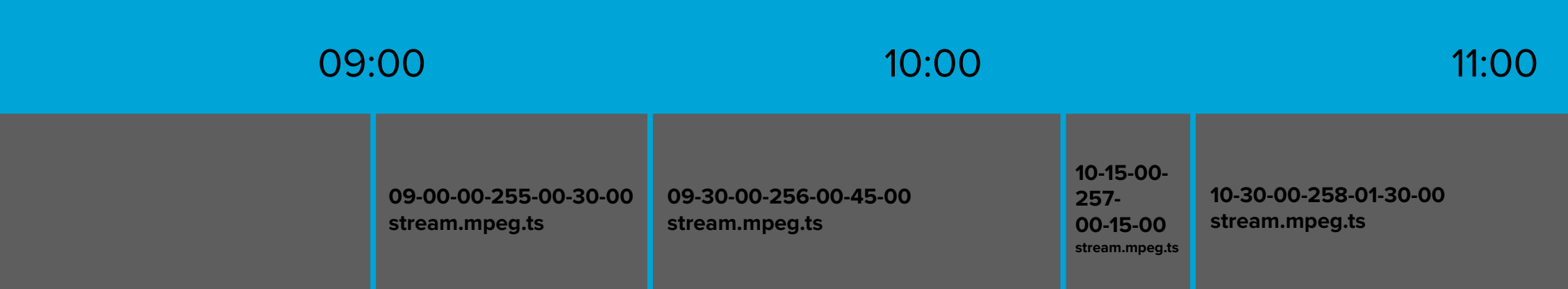

# **epg\_assessment\_channel\_recorder.py**

```
for key, val in running.items():
   if key not in event_list:
       # Add current eventId to event_list
       event_list.append(key)
       time_print(f"New running EventId: {key}", False)
       time_print(f"Event list updated: {event_list}", False)
       prog\_info = val.split(', ')# Initialise recording path - needs date paths adding
       outfile = initialise_ts_rs(prog_info[1], key, prog_info[0])
       if len(event_list) > 1:
           # Stop existing recording
          time_print("Ending recording for previous programme", False)
           player.stop() # Stop playback
           player. release() # Close the player
           inst.release() # Destroy the instance
           indent_print(f"STOP Instance: {inst}, Player: {player}, Media: {media}", False)
       # Start new recording using initialised outfile as destination
       time_print(f"Initialising recording for path: {outfile}", False)
       (inst, player, media) = record_stream(rtp, outfile)
       player.play()
       indent_print(f"START Instance: {inst}, Player: {player}, Media: {media}", False)
       indent_print(f"Started recording: {prog_info[4]} ({CHANNEL})", False)
  def record_stream(instream, outfile):
       1.1\pm1.1Record the network stream to the output file.
      Create VLC instance that launches demux dump and
      appends to stream (if already exists) or creates new
       1111
      inst = vlc.Instance("--demux=dump", f"--demuxdump-file={outfile}", \
                               "--demuxdump-append")
       player = inst.media_player_new()
       median = inst.media_new(instream)media.get_mrl()player.set_media(media)
       return (inst, player, media)
```
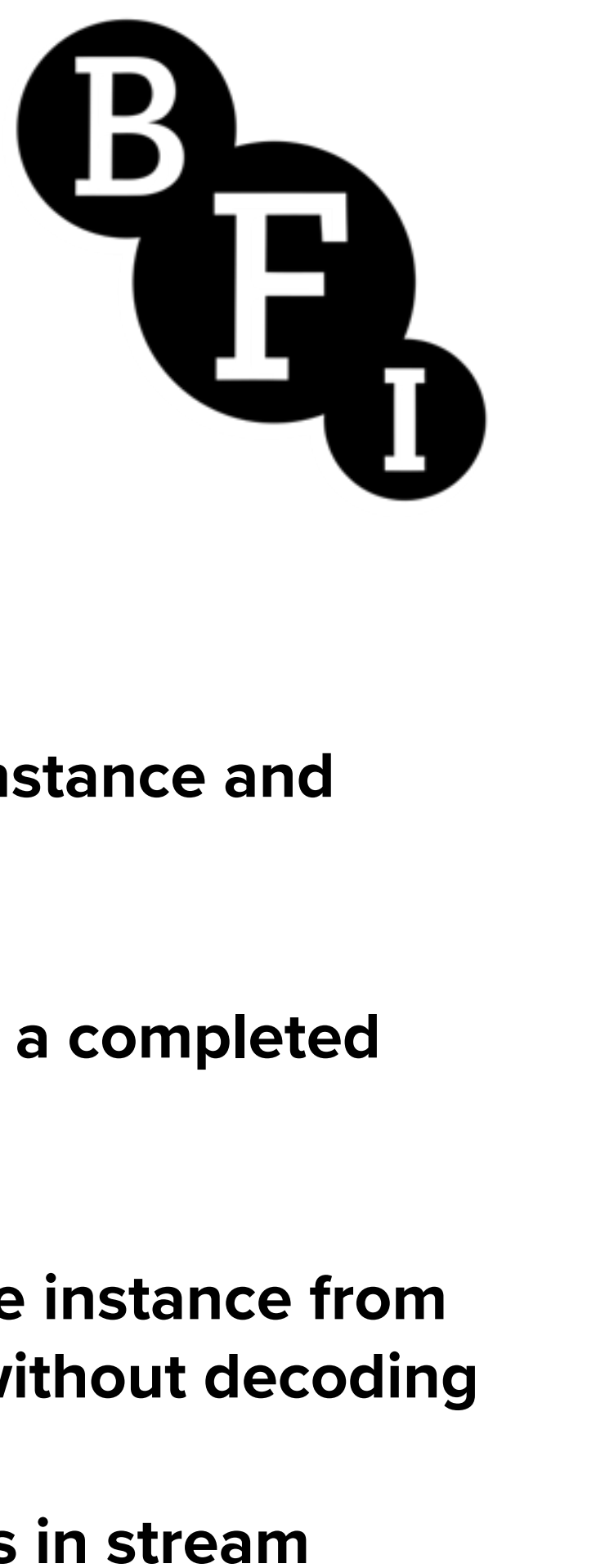

- **The VLC python bindings create a VLC Instance and media player object**
- **They are called in the main script to stop a completed recording and start a new recording**
- **•We use the demux dump command in the instance from VLC's demux library, saving the stream without decoding**
- **•The append flag is used to ensure breaks in stream recordings are appended to existing files, not overwritten**
- **•Restart warning text file is automatically written to folder containing programme recording to indicate the break**

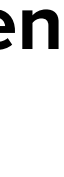

```
def get_metadata(filepath):
    11111
    Use subprocess to capture list of 'Running'
    data using MediaInfo
    \sim 1000cmd = ['mediainfo',
        filepath
    try:
        mdata = subprocess.check_output(cmd)except Exception as err:
        LOGGER.warning("Error with subprocess call: %s", err)
    running_list = []if mdata:
        mdata = mdata.decode()mdata = mdata.split('\\n')for m in mdata:
            if 'Running' in str(m) or 'Not running' in str(m):
                running_list.append(m)
        return running_list
```
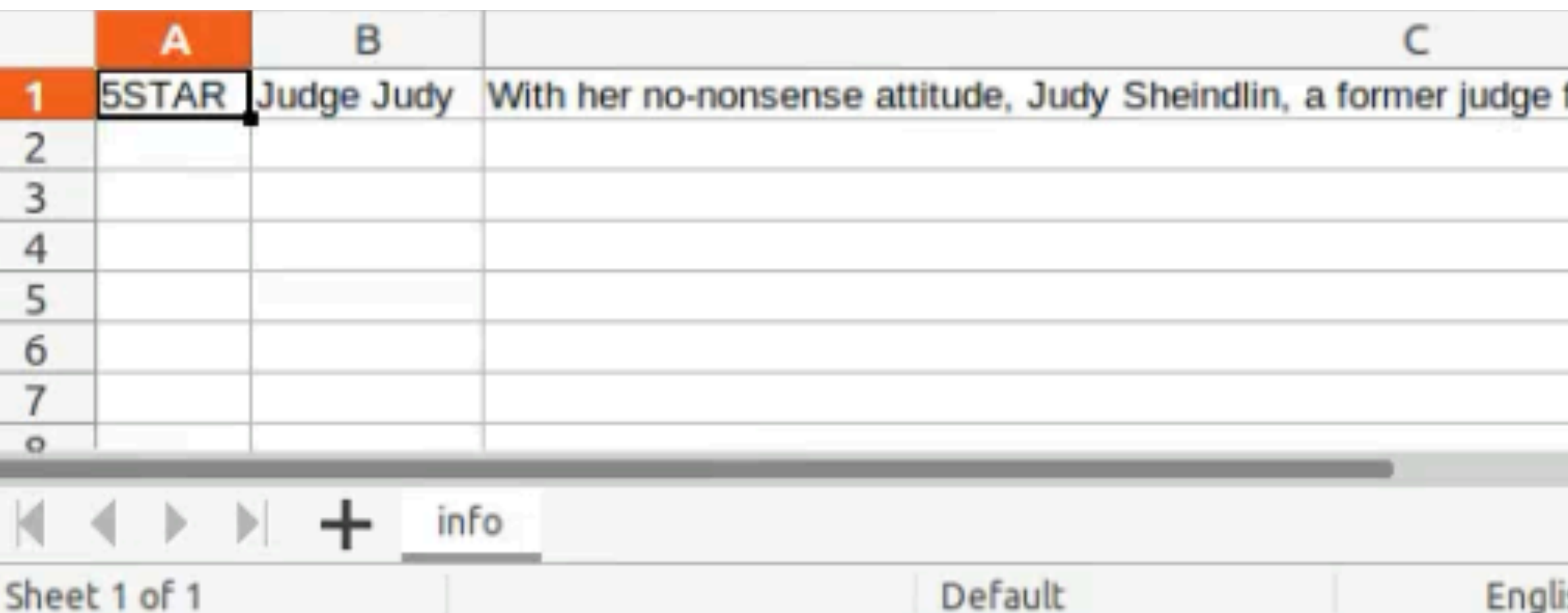

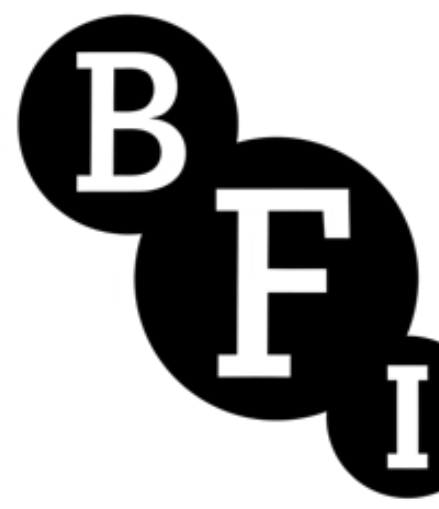

- **•The info.csv file is created from metadata retrieved from Media Area software MediaInfo**
- **•Python subprocess spawns shell to retrieve metadata of recent completed recording**
- **•The data is converted to a list and written to a new CSV file using Python CSV module**
- **•Similarly the subtitles.vtt file is created using from subtitles extracted from stream using CCExtractor**
- **•Similarly the subtitles.vtt file is created using from subtitles extracted from stream using CCExtractor**
- **•Python subprocess spawns shell to retrieve subtitles**
- **•CCExtractor formats the file for WEBVTT which is imported to CID database as searchable text**

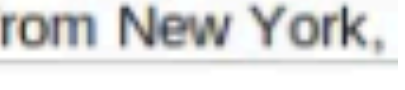

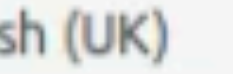

```
def make_vtt(filepath, folder):
                     1.1.1Use subprocess to create VTT file
                     1.1.1outpath = os.path.join(folder, 'subtitles.vtt')
                     cmd = ['ccextractor',
                          '-out=webvtt',
                          filepath,
                          '-o', outpath
                    try:
                          subprocess.call(cmd)
                          return True
                     except Exception as err:
                         LOGGER.warning("Error with subprocess call: %s", err)
Open \blacktriangledown1 WEBVTT
 \overline{2}3 STYLE
 500:00:02.120 --> 00:00:04.1206 <font color="#ffff00">Your Honour, this is case number 258</font>
 7 <font color="#ffff00">on the calendar</font>
 900:00:04.160 --> 00:00:04.28010 <font color="#ffff00">Your Honour, this is case number 258</font>
11 <font color="#ffff00">on the calendar</font>
12
13 00:00:04.320 --> 00:00:06.080
14 <font color="#ffff00">in the matter of Lawler vs Bell.</font>
15
1600:00:06.120 --> 00:00:08.12017 <font color="#ffff00">Parties have been sworn in. You may</font>
18 <font color="#ffff00">be seated. Have a seat, please.</font>
19
20 00:00:08.160 --> 00:00:08.920
21 <font color="#ffff00">Parties have been sworn in. You may</font>
22 <font color="#ffff00">be seated. Have a seat, please.</font>
23
24 00:00:08.960 --> 00:00:10.960
25 Mr Lawler,
26 I assume this is your daughter.
27
28 00:00:11.000 --> 00:00:11.920
29 Mr Lawler,
30 I assume this is your daughter.
```
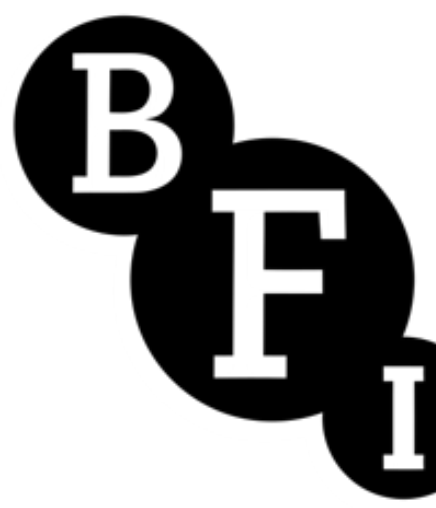

- **•The info.csv file is created from metadata retrieved from Media Area software MediaInfo**
- **•Python subprocess spawns shell to retrieve metadata of recent completed recording**
- **•The data is converted to a list and written to a new CSV file using Python CSV module**
- **•Similarly the subtitles.vtt file is created using from subtitles extracted from stream using CCExtractor**
- **•Similarly the subtitles.vtt file is created using from subtitles extracted from stream using CCExtractor**
- **•Python subprocess spawns shell to retrieve subtitles**
- **•CCExtractor formats the file for WEBVTT which is imported to CID database as searchable text**

```
#!/usr/bin/bash
# Brian Fattorini, July 2022, modified February 2023.
# For the channel id provided check the channel is currently being picked up by the card as reported in the Astra software - "onair": true -
if [ "$#" -ne 1 ]; then
       echo "CRITICAL: Just one argument, channel name required"
       exit 2
fi
channame=$
AUTH="xxxxxx:yyyyyy"
ADDR="a.b.c.d:e/api/stream-status/"
myCommand="$(eval which curl) -s --user \"$AUTH\" \"http://${ADDR}${channame}\" | $(eval which grep) onair | $(eval which cut) -d: -f 2" curlOutput=$(eval $myCommand)
if [ "$curlOutput" = " true," ]; then
       echo "OK: Channel with ID '${channame}' is onair in Astra software"
       exit 0
elif [ "$curlOutput" = " false," ]; then
       echo "CRITICAL: Channel with ID '${channame}' is offair in Astra software"
       exit 2
else
       echo "CRITICAL: Stream with ID '${chan
                                               define service {
       exit 2
                                                        use
                                                                                 bk-tv-rec1_service
                                                       host_name
                                                                                 BK-TV-REC1
                                                                                 check_ncpa!-t 'xxxxxxxx' -P yyyyy -M 'plugins/check_recording.sh' -q args='itv3'
                                                       check_command
                                                       service_description
                                                                                 itv3 recording
```

```
#!/usr/bin/bash
# Brian Fattorini, June 2022
\neq For the channel name provided check there is an open file to which data is being written.
\# It does this by providing a checksum and comparing the value to one derived four seconds later.
if [ "$#" -ne 1 ]; then
       echo "CRITICAL: Just one argument, channel name required"
       exit 2
fi
channame=$1
myCommand="${which} sudo ${which}lsof -n -P -l -M -u ouruser -w -Fn | ${which}grep \"\.ts$\" | ${which}grep "\/$channame\/" | ${which}uniq | ${which}sed \"s/^n//\" | ${
value1=$(eval $myCommand)
sleep 4
value2=$(eval $myCommand)
if [ "$value1" != "$value2" ]; then
        echo "OK: Channel '${channame}' writing data to drive"
        exit 0
else
                                             define service {
        echo "CRITICAL: Channel '${channame
                                                                                bk-tv-rec1_service
                                                      use
       exit 2
                                                                                BK-TV-REC1
                                                      host_name
                                                      check_command
                                                                                check_ncpa!-t 'xxxxxxxx' -P yyyyy -M 'plugins/check_recording.sh' -q args='itv3
                                                     service_description
                                                                               itv3 recording
```
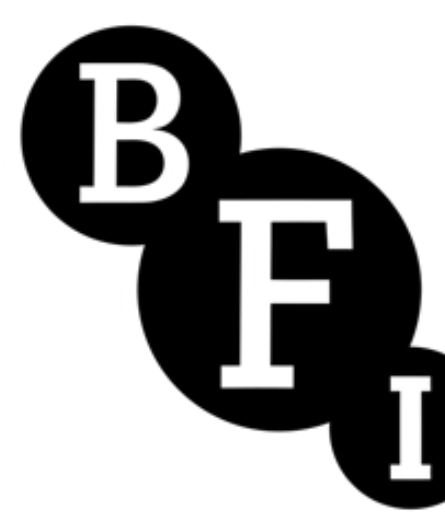

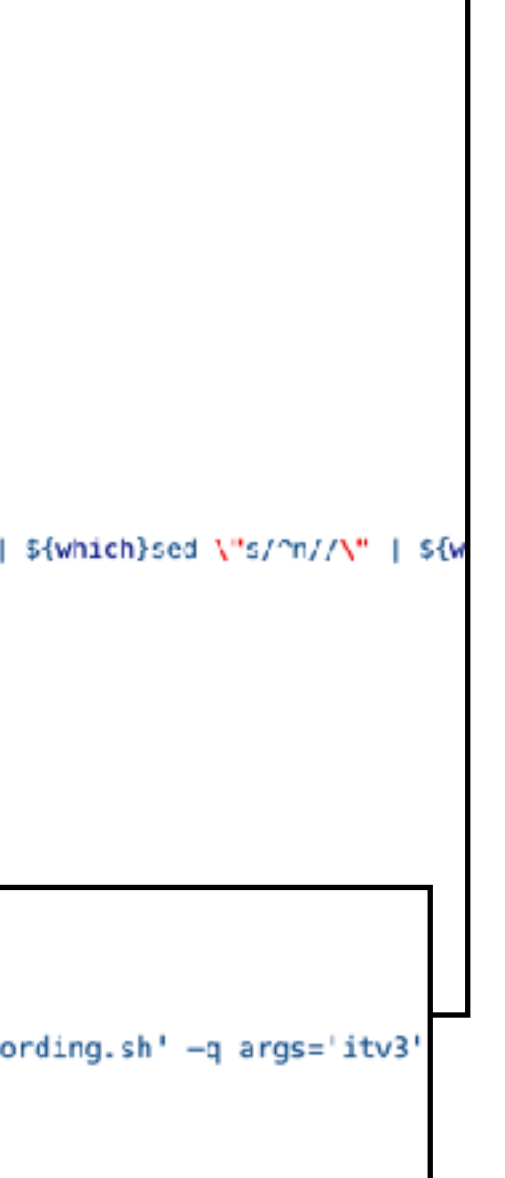

**•Nagios is an event monitoring system that issues alerts when problems are detected**

**•We have two forms of alert for STORA**

- **Recording checks monitor current channel stream.mpeg.ts files by creating a checksum waiting four seconds and making another and comparing to ensure they are different**
- **•Monitoring of Cesbo Astra software to ensure each channels has status 'onair = true'**
- **If either fail Nagios software shows a critical status for the channel and sends an email confirming which problem has raised the alarm**

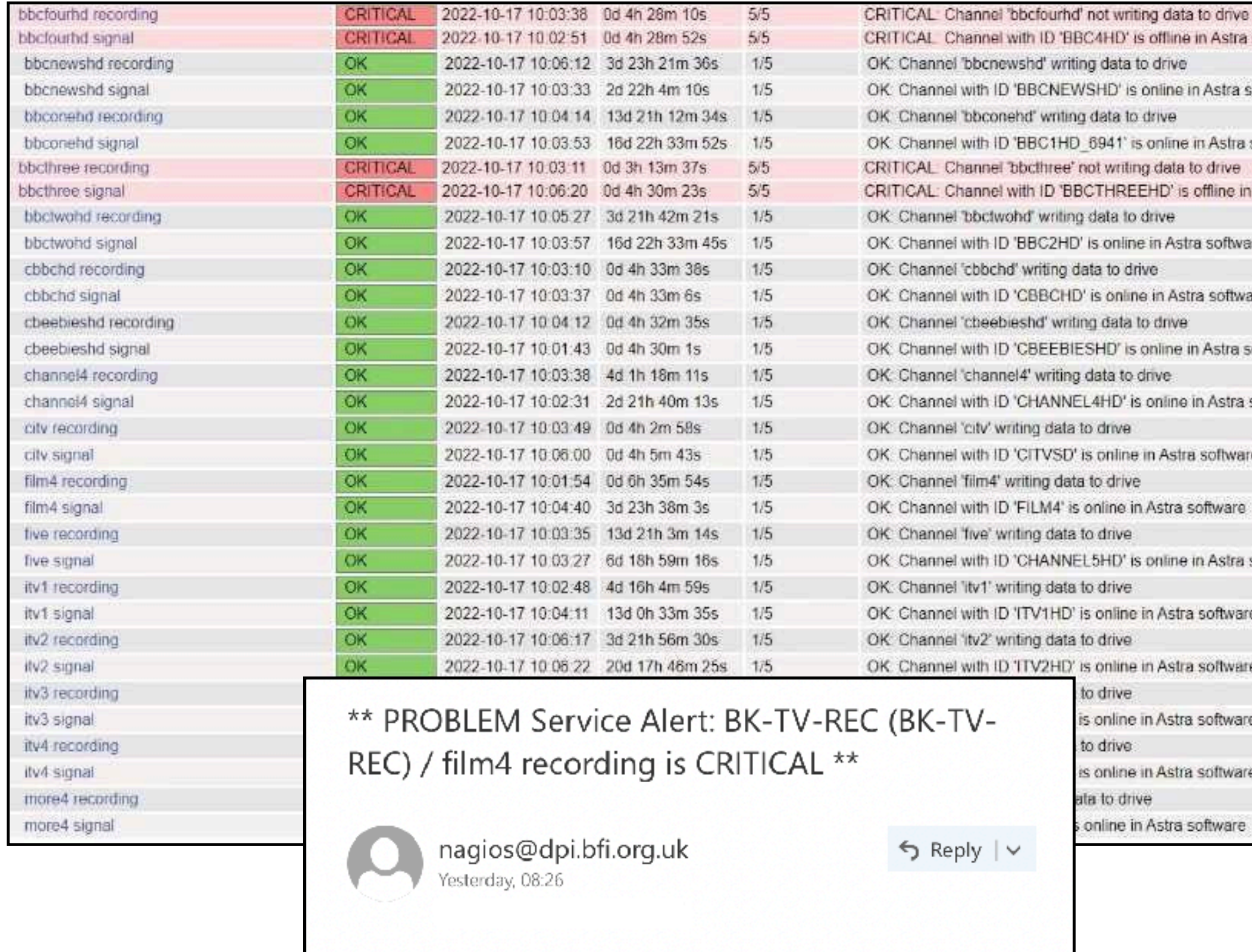

Attention. This email originated outside the BFI. Please be extra vigilant when opening attachments or clicking links.

Notification Type: PROBLEM

Service: film4 recording Host: BK-TV-REC State: CRITICAL

\*\*\*\*\* Nagios \*\*\*\*\*

Date/Time: Thu Oct 13 08:26:06 BST 2022

Additional Info:

CRITICAL: Channel film4 not writing data to drive

a to drive e in Astra software in Astra software e in Astra software to drive s offline in Astra software tra software tra software in Astra software e in Astra software a software. software in Astra software a software a software a software a software

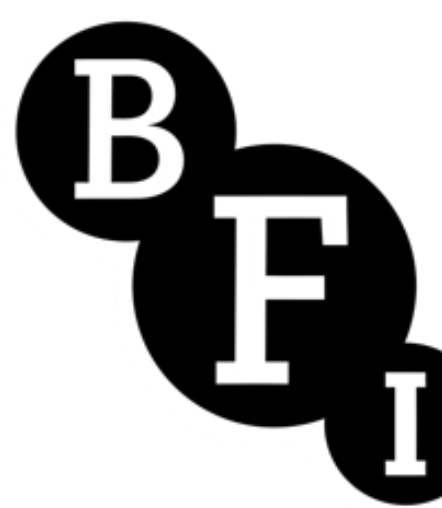

**•Nagios is an event monitoring system that issues alerts when problems are detected**

**•We have two forms of alert for STORA**

- **Recording checks monitor current channel stream.mpeg.ts files by creating a checksum waiting four seconds and making another and comparing to ensure they are different**
- **•Monitoring of Cesbo Astra software to ensure each channels has status 'onair = true'**
- **If either fail Nagios software shows a critical status for the channel and sends an email confirming which problem has raised the alarm**

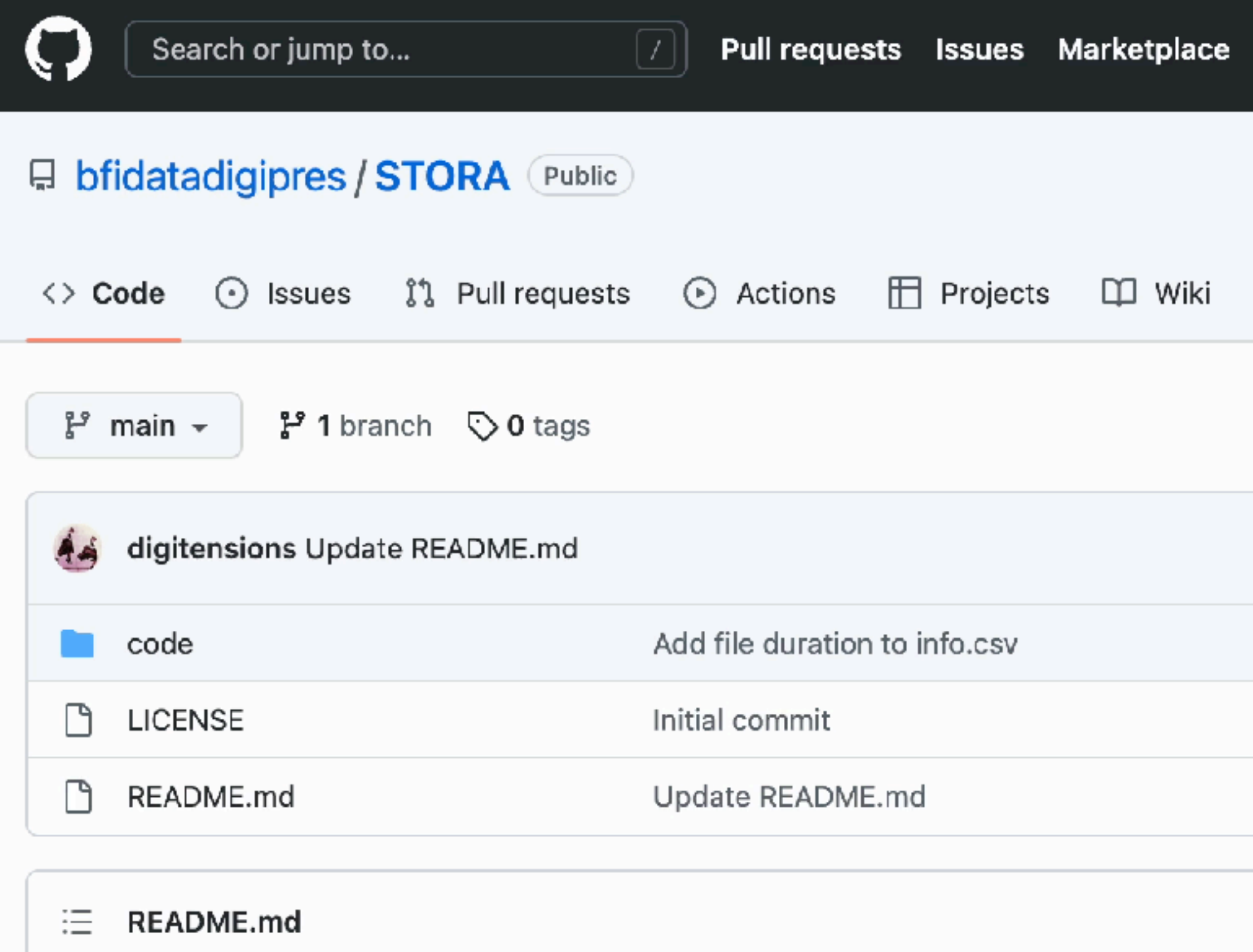

### STORA: System for Television Off-air Recording and Archiving

The scripts in this repository form the off-air TV recording codebase responsible for preserving 17 UK Television channels 24 hours a day, 7 day a week. The BFI is the body designated by Ofcom (UK communications regulator) as the National Television Archive, under the provision in the Broadcasting Act, 1990. This designation allows us to record, preserve and make accessible TV off-air under section 75 (recordings for archival purposes) of the Copyright, Designs and Patents Act, 1988 and later the Copyright and Rights in Performance Regulations 2014 (under Research, Education, Libraries and Archives).

### Overview

# **https://github.com/bfidatadigipres/STORA/**

These scripts manage the recording of live television, accessing FreeSat streams using RTP streams for the

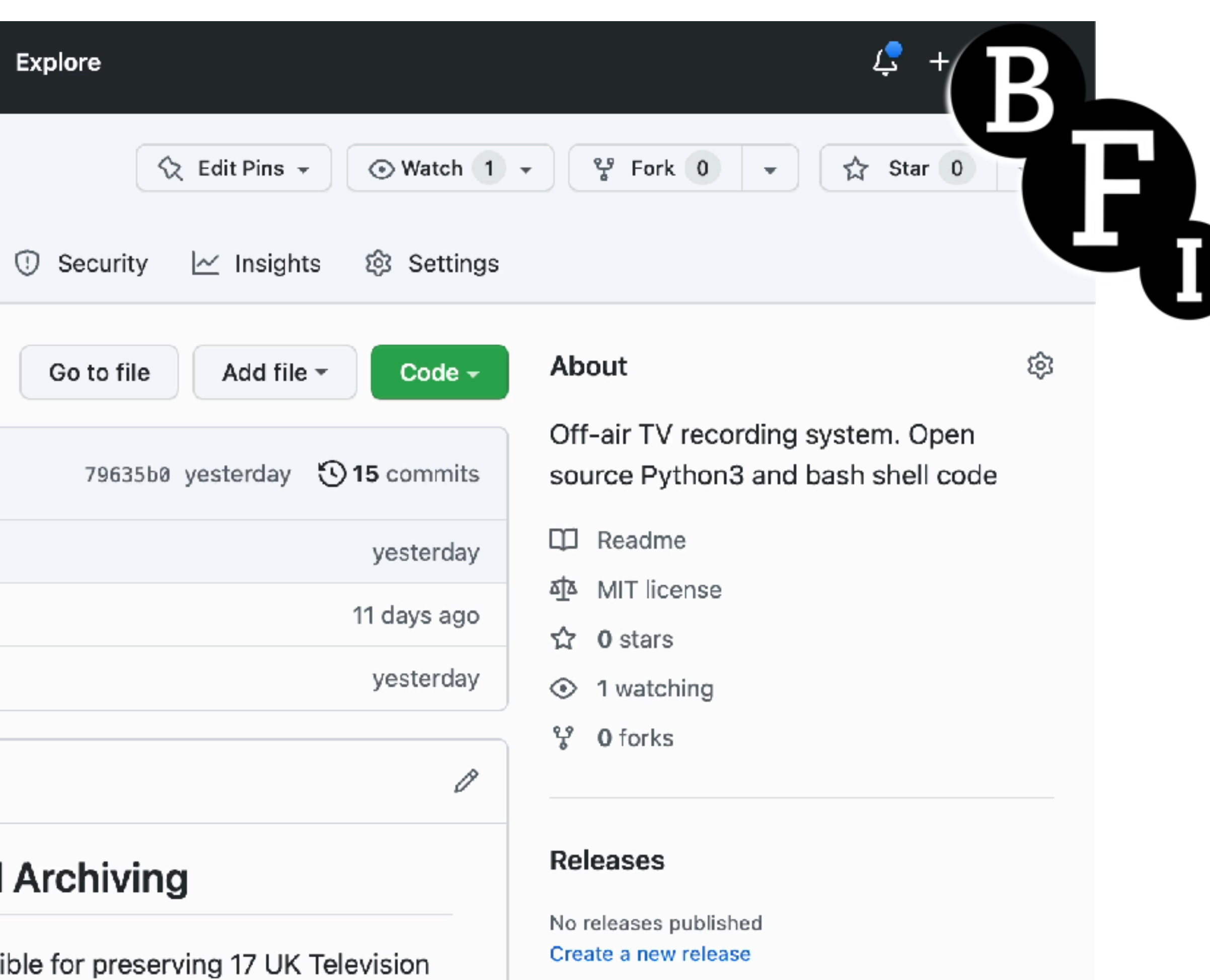

### Packages

No packages published Publish your first package

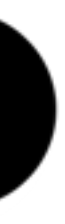

# *Thank you!*

**[joanna.white@bfi.org.uk](mailto:joanna.white@bfi.org.uk) [www.bfi.org.uk/bfi-national-archive](https://www.bfi.org.uk/bfi-national-archive) [github.com/bfidatadigipres/STORA](http://github.com/bfidatadigipres/STORA)**

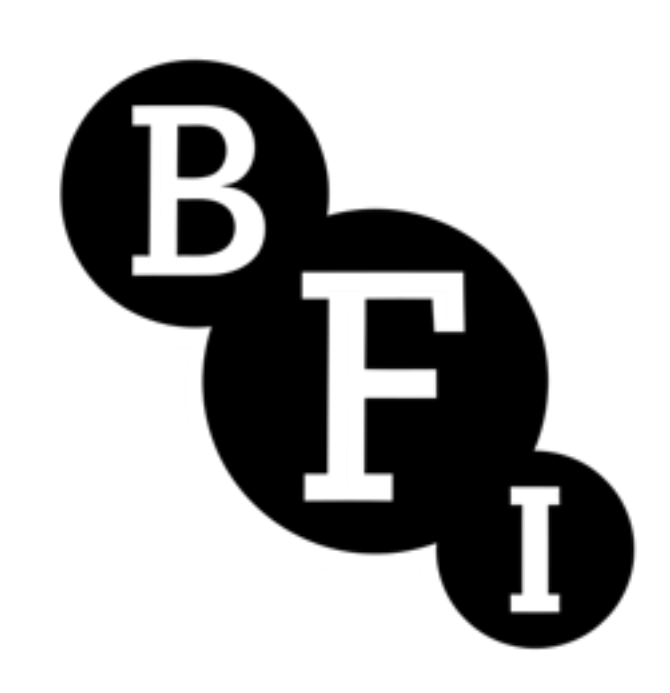

**System for Television Off-air Archiving**

# **Recording and**